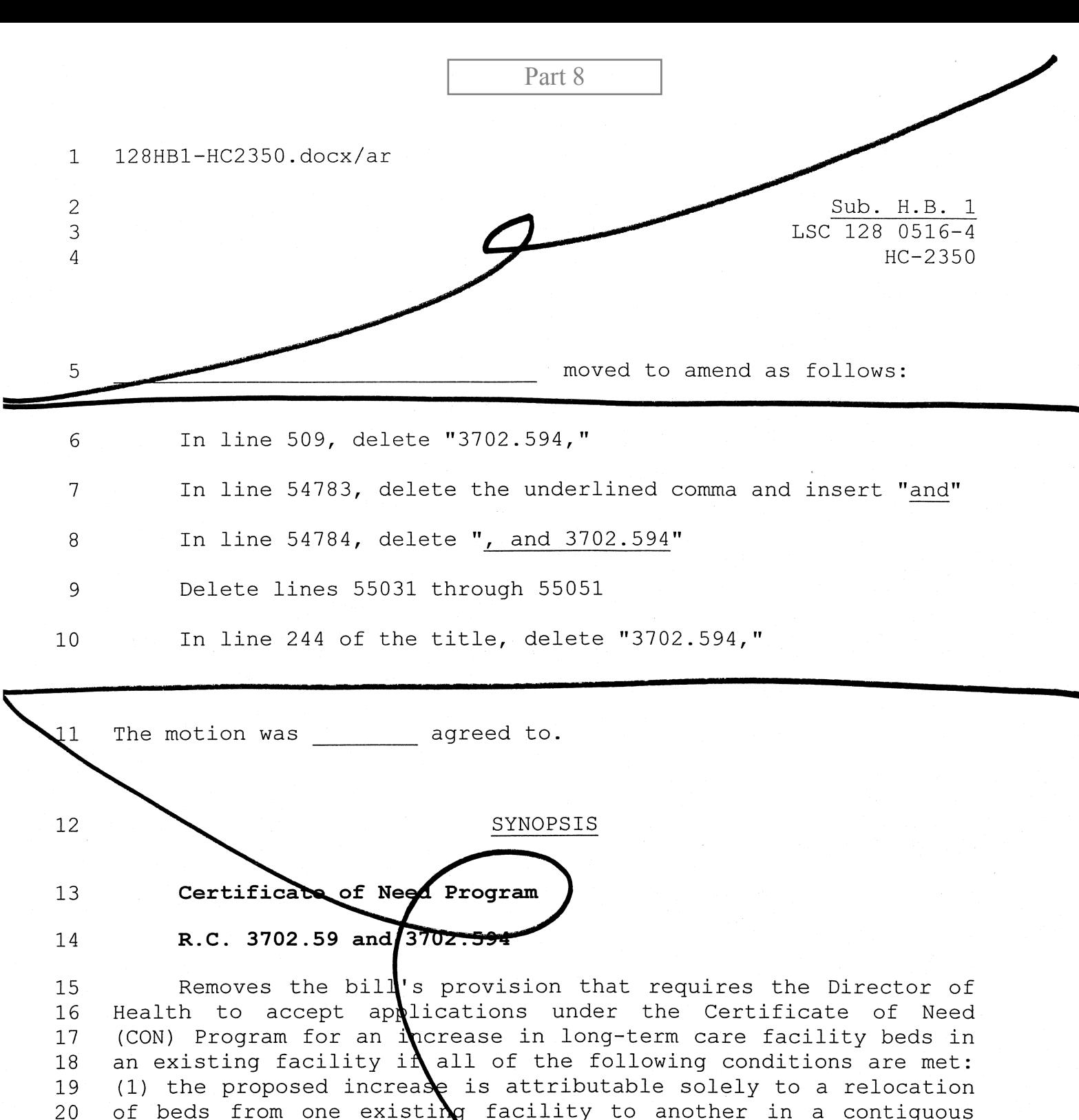

county, (2) beds will remain in the original county after the  $21$ relocation, (3) the facility to receive the beds is located in a<br>county in which a CON has not been approved and implemented<br>since January 1, 2005, involving the relocation of beds between<br>existing facilities that are not  $22<sup>°</sup>$ 23 24 25 and (4) the relocated beds are to be licensed as nursing home 26 27 beds.

 $-1-$ 

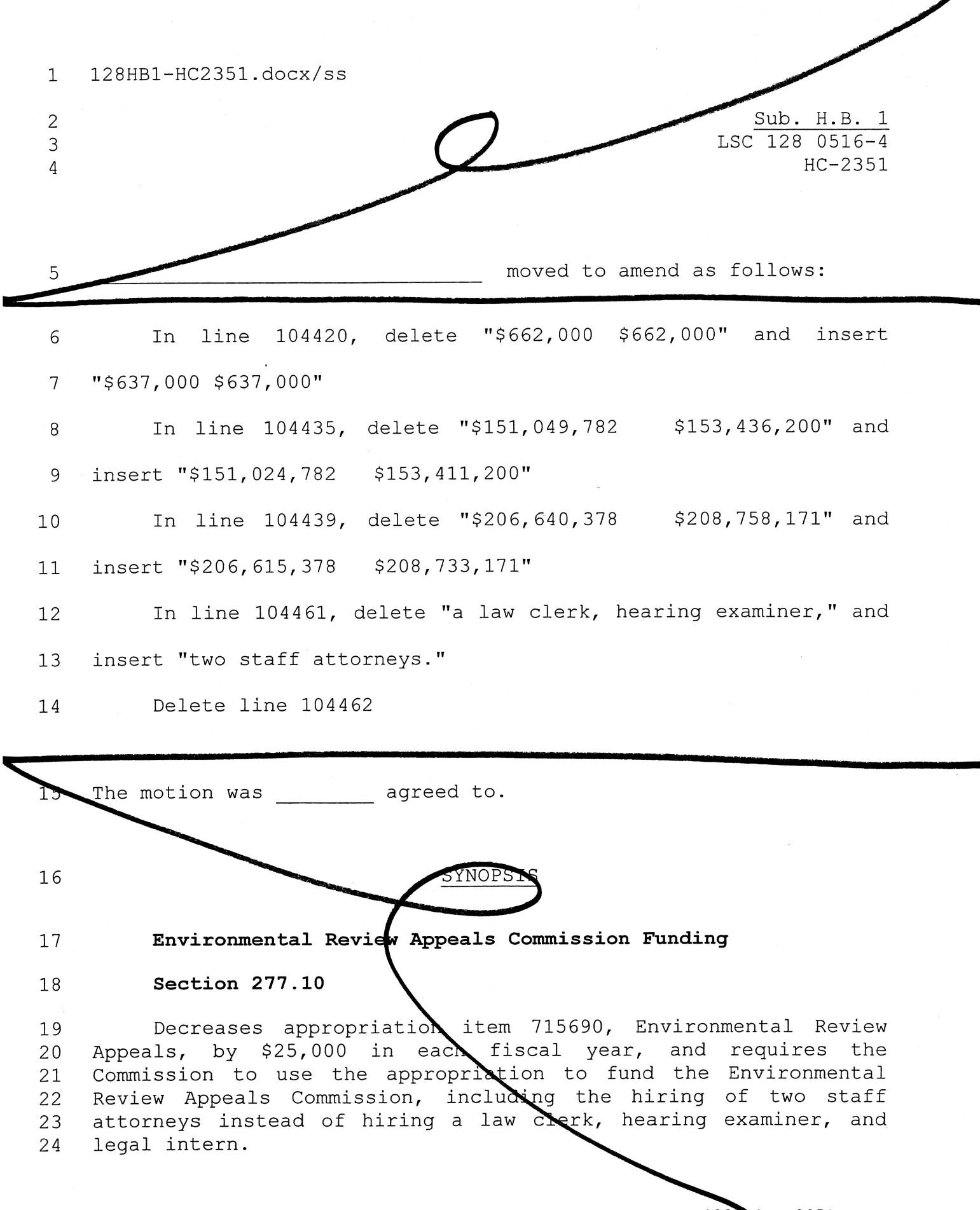

128HB1-HC2351.DOCX

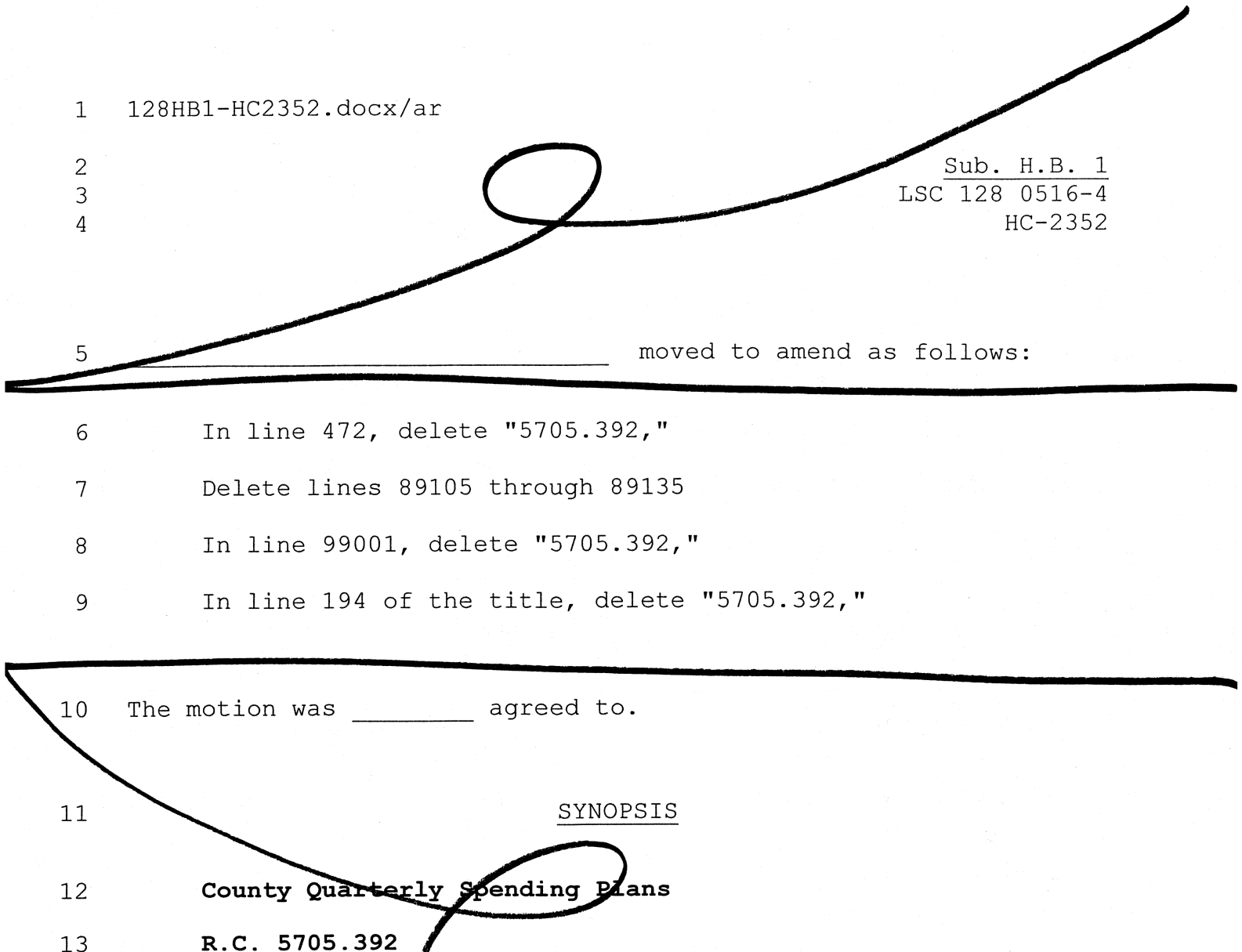

Removes the pending bill's proposal to authorize boards of<br>county commissioness to adopt quarterly spending plans for any<br>appropriation from any county fund. Current law authorizes<br>spending plans only for appropriations fr 14  $15$  $16<sup>°</sup>$  $17$ 18 fund.

LSC 128 0516-4 HC-2353 moved to amend as follows:

Sub. H.B. 1

 $\overline{3}$ 

In line 442, after "4503.103," insert "4503.19, 4503.40,  $\mathbf{1}$ 4503.42,"  $\overline{2}$ 

Between lines 72237 and 72238, insert:

"Sec. 4503.19. (A) Upon the filing of an application for  $\overline{4}$ registration and the payment of the tax for registration, the  $\overline{5}$ registrar of motor vehicles or a deputy registrar shall determine 6 whether the owner previously has been issued license plates for  $\overline{7}$ the motor vehicle described in the application. If no license 8 plates previously have been issued to the owner for that motor 9 vehicle, the registrar or deputy registrar shall assign to the  $10$ motor vehicle a distinctive number and issue and deliver to the  $11$ owner in the manner that the registrar may select a certificate of  $12$ registration, in the form that the registrar shall prescribe, and,  $13$ except as otherwise provided in this section, two license plates, 14 duplicates of each other, and a validation sticker, or a 15 validation sticker alone, to be attached to the number plates as 16 provided in section 4503.191 of the Revised Code. The registrar or  $17$ deputy registrar also shall charge the owner any fees required 18 under division (C) of section 4503.10 of the Revised Code. 19 Trailers, manufactured homes, mobile homes, semitrailers, the  $20$ manufacturer thereof, the dealer, or in transit companies therein, 21

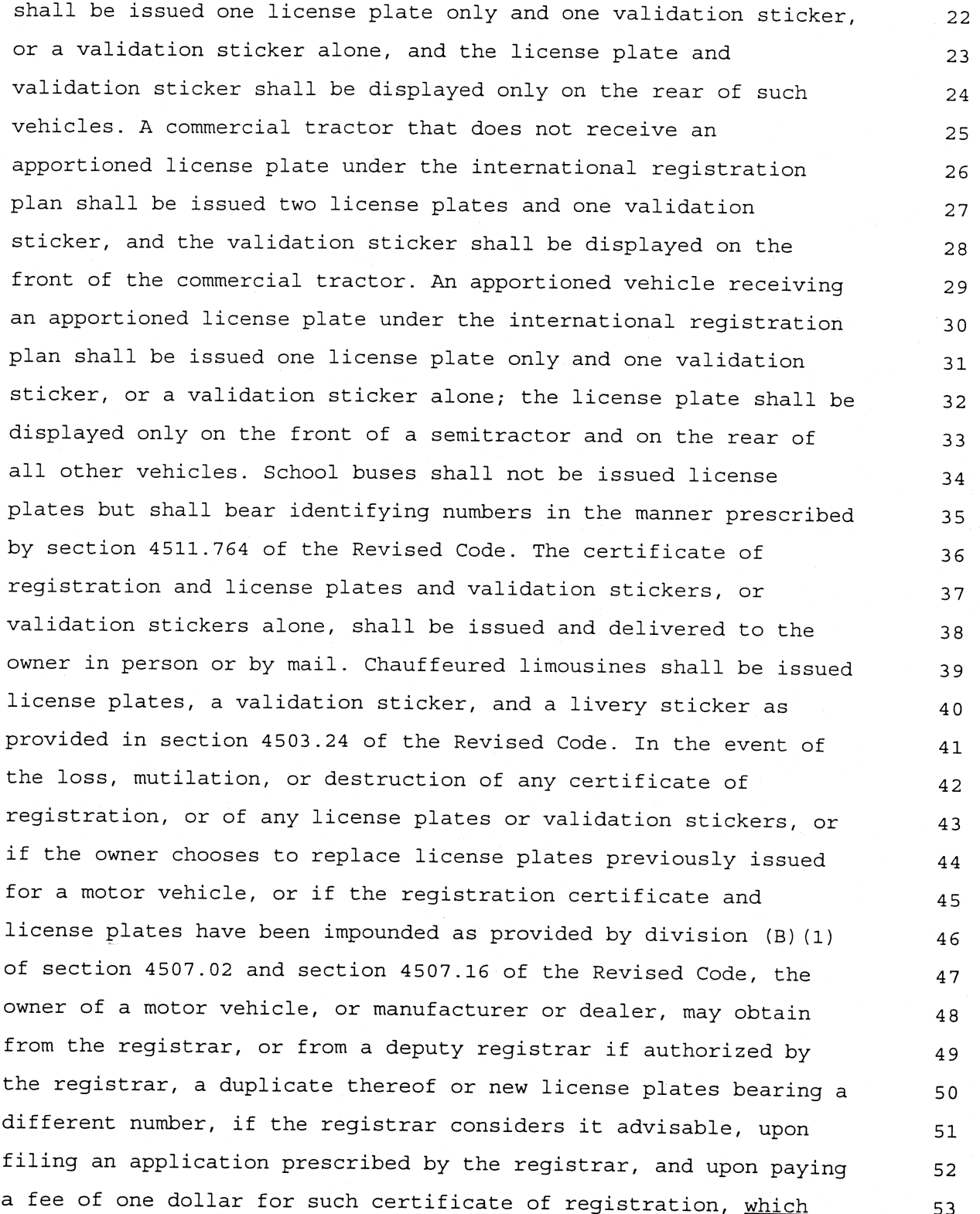

 $\sim$  .

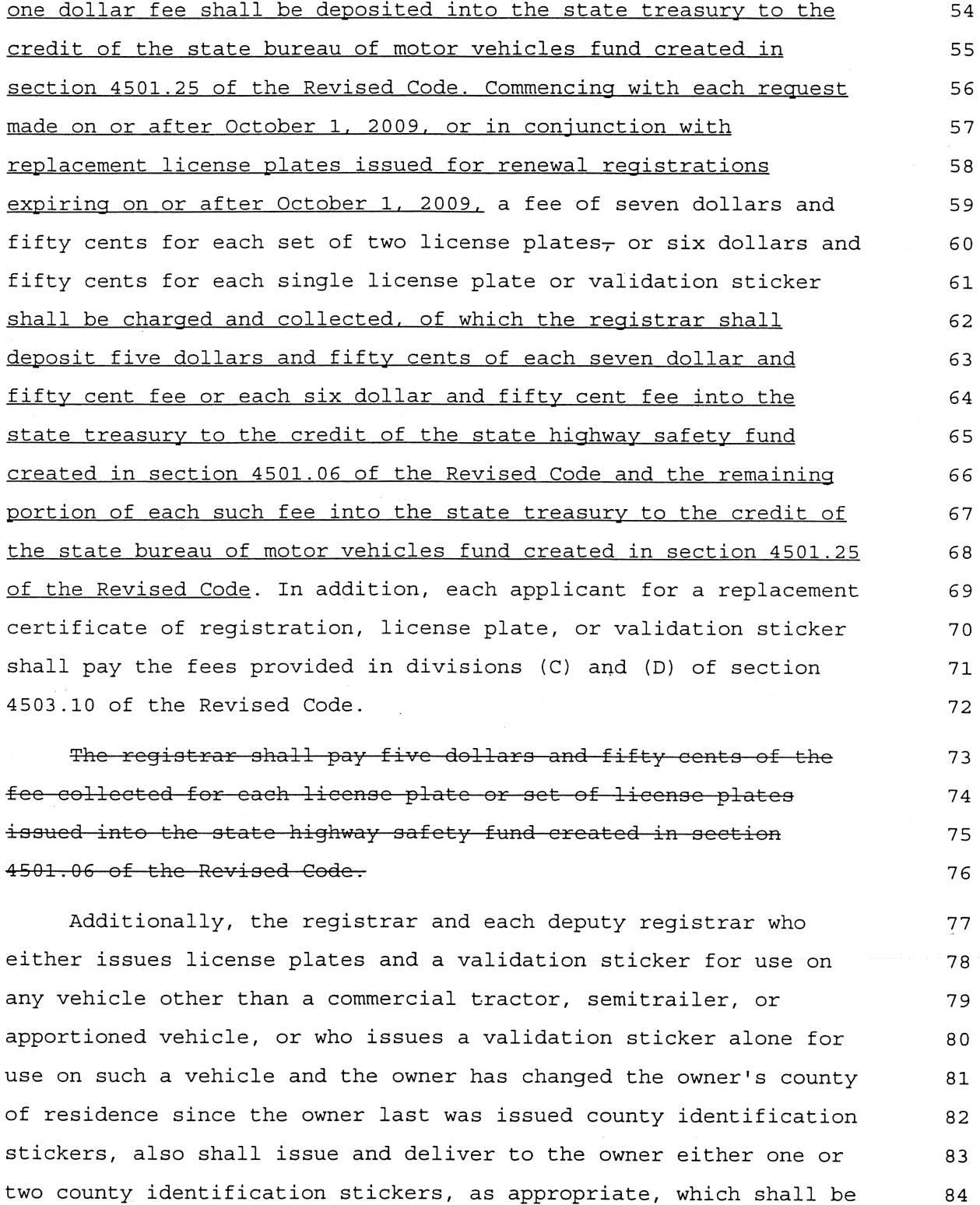

89

 $90$ 

attached to the license plates in a manner prescribed by the 85 director of public safety. The county identification stickers 86 shall identify prominently by name or number the county in which 87 the owner of the vehicle resides at the time of registration. 88

(B) Whoever violates this section is quilty of a minor misdemeanor.

Sec. 4503.40. The For each registration renewal with an 91 expiration date before October 1, 2009, and for each initial 92 application for registration received before that date the 93 registrar of motor vehicles shall be allowed a fee not to exceed 94 ten dollars, and for each registration renewal with an expiration 95 date on or after October 1, 2009, and for each initial application 96 for registration received on or after that date the registrar of 97 motor vehicles shall be allowed a fee of twenty-five dollars, for 98 each application received by the registrar for special state 99 reserved license plate numbers and the issuing of such licenses, 100 and validation stickers, in the several series as the registrar 101 may designate. The fee shall be in addition to the license tax 102 established by this chapter and, where applicable, Chapter 4504. 103 of the Revised Code. Seven dollars and fifty cents of the fee 104 shall be for the purpose of compensating the bureau of motor 105 vehicles for additional services required in the issuing of such 106 licenses, and the remaining seventeen dollars and fifty cents 107 portion of the fee shall be deposited by the registrar into the 108 state treasury to the credit of the state highway safety fund 109 created by section 4501.06 of the Revised Code. The types of motor 110 vehicles for which special state reserved license plates may be 111 issued in accordance with this section shall include at least 112 motorcycles, buses, passenger cars, and noncommercial motor 113 vehicles. 114

Sec. 4503.42. The For each registration renewal with an 115 expiration date before October 1, 2009, and for each initial 116 application for registration received before that date the 117 registrar of motor vehicles shall be allowed a fee not to exceed 118 thirty-five dollars, and for each registration renewal with an 119 expiration date on or after October 1, 2009, and for each initial 120 application for registration received on or after that date the 121 reqistrar of motor vehicles shall be allowed a fee of fifty 122 dollars, which shall be in addition to the reqular license fee for 123 tags as prescribed under section 4503.04 of the Revised Code and 124 any tax levied under section 4504.02 or 4504.06 of the Revised 125 Code, for each application received by the registrar for special 126 reserved license plate numbers containing more than three letters 127 or numerals, and the issuing of such licenses and validation 128 stickers in the several series as the reqistrar may designate. 129 Five dollars of the fee shall be for the purpose of compensating  $130$ the bureau of motor vehicles for additional services required in 131 the issuing of such licenses and validation stickers, and the 132 remaining forty five dollars portion of the fee shall be deposited 133 by the registrar into the state treasury to the credit of the 134 state highway safety fund created by section 4501.06 of the 135 Revised Code. 136 This section does not apply to the issuance of reserved 137 license plates as authorized by sections 4503.14, 4503.15, and 138 4503.40 of the Revised Code. The types of motor vehicles for which 139 license plate numbers containing more than three letters or 140 numerals may be issued in accordance with this section shall 141 include at least buses, passenger cars, and noncommercial motor 142 vehicles." 143 In line 98972, after "4503.103," insert "4503.19, 4503.40, 144 4503.42." 145

In line 154 of the title, after "4503.103," insert "4503.19,  $146$ 4503.40, 4503.42," 147

The motion was \_\_\_\_\_\_\_\_\_\_\_\_\_\_\_\_ agreed to.

 $\cdot$ 

# **SYNOPSIS**

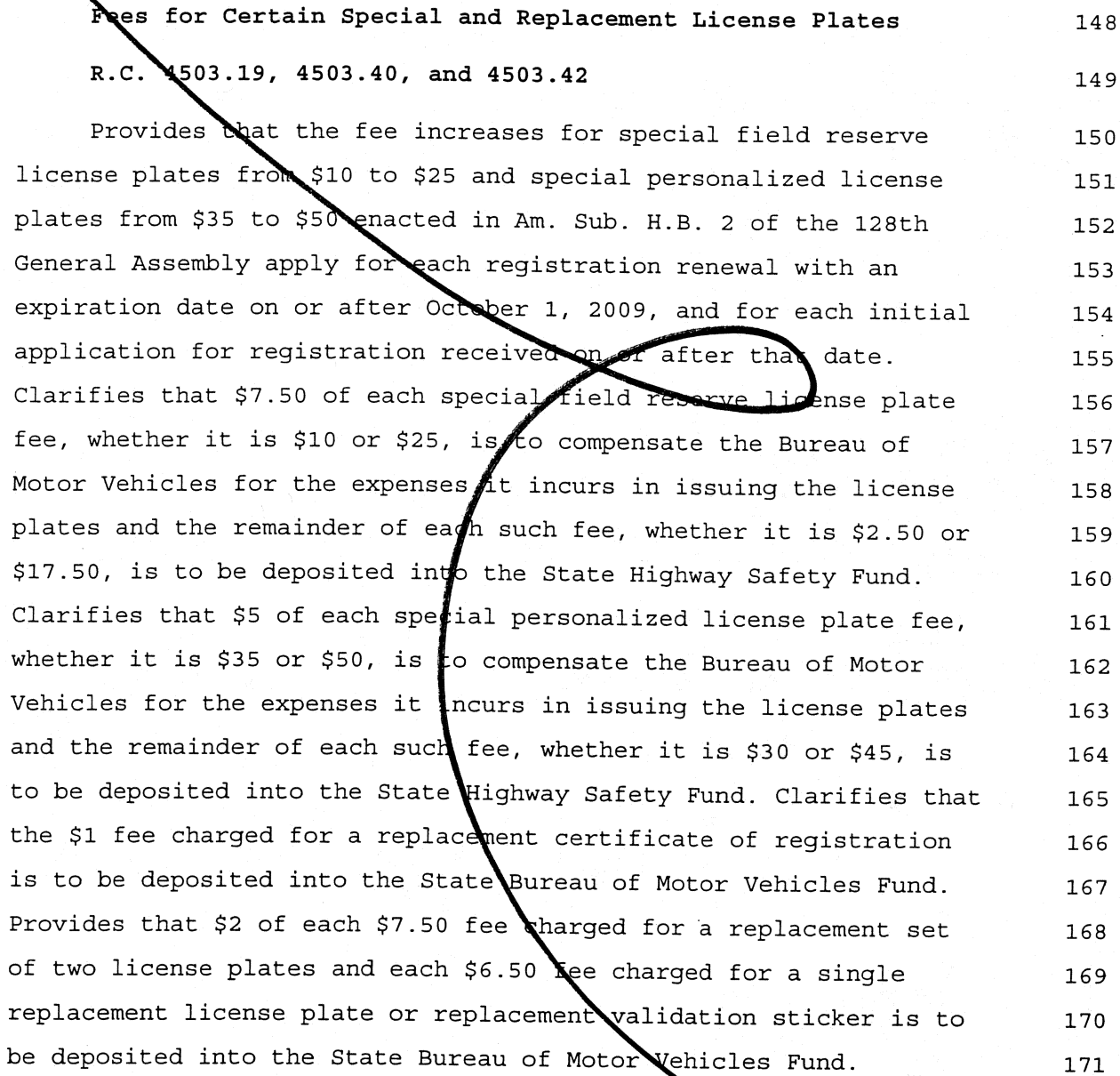

 $128$ HB $1-HC2354$ .docx/ar  $\mathbf{1}$ H.B. 1 ııb.  $\overline{2}$  $128$  0516-4 .SC 3  $HC - 2354$  $\Delta$ moved to amend as follows: 5 In line 23309, reinsert "ten"; delete "twelve"; reinsert 6 "fifty"; delete "twenty-five"; after "fee" insert "when there is  $\overline{7}$ a notation of a lien or security interest on the certificate of 8 title and twelve dollars when there is no lien or security 9 interest noted on the certificate of title"  $10$ In line 72734, reinsert "eleven"; delete "twelve"; reinsert  $11$ "fifty"; delete "twenty-five"  $12$ In line 72735, after "fee" insert "for each certificate of  $13$ title when there is a notation of a lien or security interest on 14 the certificate of title, twelve dollars and twenty-five cents 15 when there is no lien or security interest noted on the 16 certificate of title, and eleven dollars and fifty cents for  $17$ each duplicate certificate of title" 18 In line 72750, reinsert "to a motor" 19 In line 72751, reinsert "vehicle dealer for resale"; after  $20$ "and" insert an underlined comma; reinsert "one dollar for" 21 In line 72752, reinsert "certificates of title issued" and 22 insert "with a lien or security interest noted on the 23

 $-1-$ 

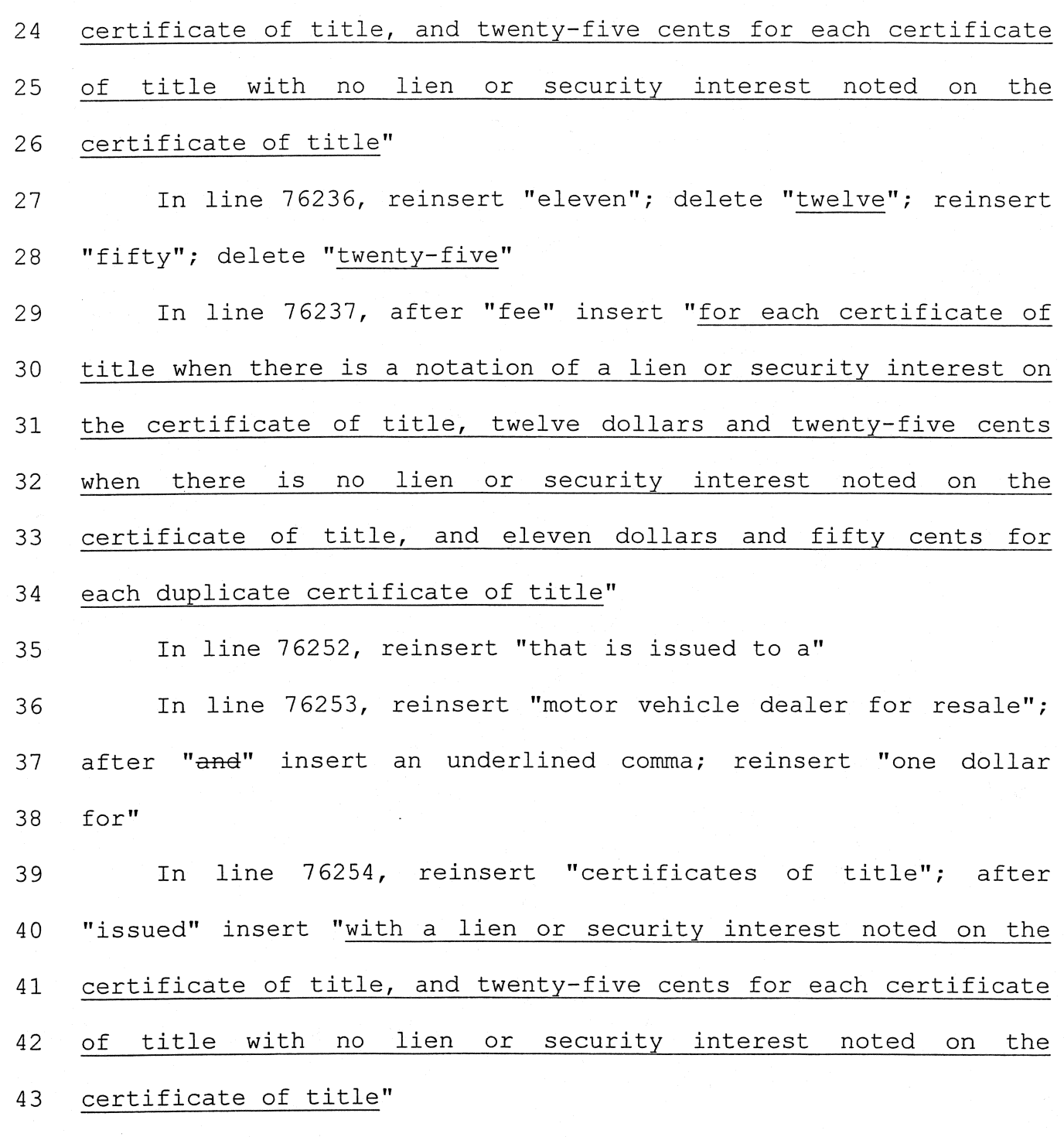

 $\cdot$ 

 $\ddot{\phantom{1}}$ 

 $\overset{\rightarrow}{\bm{c}}$ 

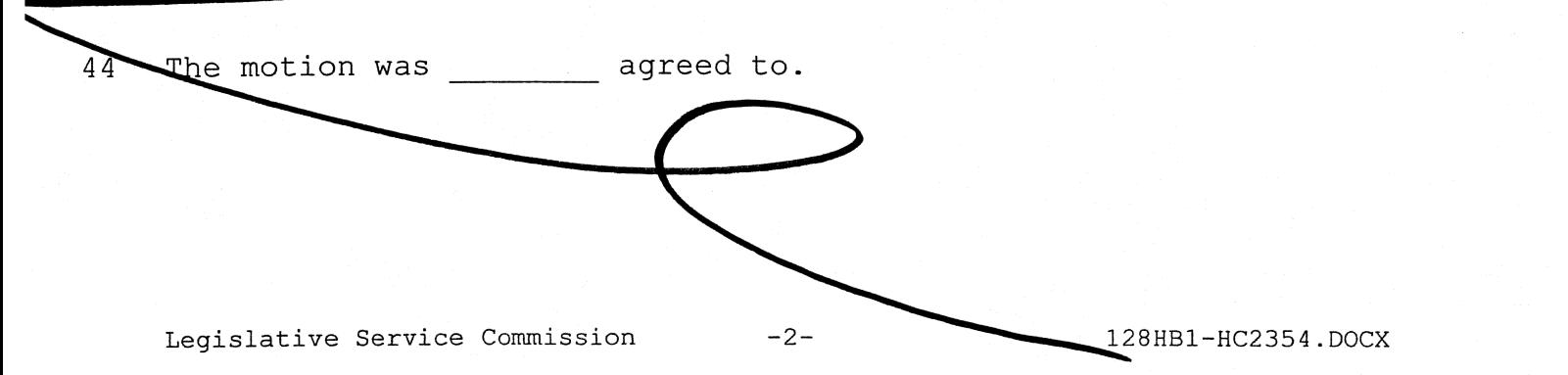

 $\sim$ 

45

46 Clerk of Courts Titling Fees

#### R.C. 1548.10, 4505.09, and 4519.59 47

Revises the amount of each for (generally increased by \$10 48 in Am. Sub. H.B. 2 of the 128th General Assembly) that a clerk 49 of a court of common pleas retains for issuing a certificate of  $50<sup>°</sup>$ title as follows:  $(1)$  \$10.50 for each watercraft or outboard 51 motor certificate of title *issued* with a lien or security 52 interest noted on the certificate of title and \$12 when there is 53 no lien or security interest notation and (2) \$11.50 for each 54 motor vehicle, off-highway motorcycle, or all-purpose vehicle 55 certificate of title where there is a lien or security interest 56 noted on the certificate of title, \$12.25 when there is no lien 57 or security interest notation, and \$11.50 for each duplicate 58 certificate of title; accordingly adjusts the remaining amounts 59 paid by a clerk to the Registrar of Motor Vehicles. 60

SYN

DST

 $128$ HB $1-HC2356$ , docx/emr  $\mathbf{1}$  $\overline{c}$ H.B. 3  $0516 - 4$  $\mathsf{R}$  $HC - 2356$  $\Delta$ 5 moved to amend as follows:

In line 517, delete "5111.179," 6

Delete lines 83634 through 83654  $7\overline{ }$ 

Between lines 105915 and 105916, insert: 8

"Section MEDICAID NONEMERGENCY  $\mathsf{Q}$ MEDICAL TRANSPORTATION MANAGEMENT PILOT PROGRAM  $10$ 

 $11$  $(A)$ The Department of Job and Family Services shall Medicaid nonemergency medical transportation  $12$ establish a management pilot program. The pilot program shall be operated  $13$ for two years. 14

A county department of job and family services serving 15  $(B)$ a county with a population greater than four hundred thousand 16 persons may participate in the pilot program. A county  $17$ department participating in the pilot program shall identify 18 which groups of Medicaid recipients residing in the county shall 19 20 be required to participate in the pilot program. The county department shall also contract with one  $21$ or more medical transportation management organizations to have 22 the 23 organizations manage nonemergency medical transportation

 $-1-$ 

128HB1-HC2356.DOCX

services provided under the Medicaid program to the groups 24 required to participate in the pilot program. To be eligible to 25 contract with a county department, a medical transportation 26 management organization must have experience in coordinating 27 nonemergency medical transportation services. 28

 $\mathcal{R}^{(n)}$  and  $\mathcal{R}^{(n)}$ 

A medical transportation management organization that 29  $(C)$ contracts with a county department shall report monthly to the 30 county department. Each report shall contain all of the 31 following information: 32

A description of the transportation services provided 33  $(1)$ to Medicaid recipients participating in the pilot program, 34 including details on the varying modes of transportation used in 35 providing the services and the frequency at which the services 36 were provided; 37

of times nonemergency medical The number 38  $(2)$ transportation providers failed to arrive for an appointment to 39 40 transport a participant in the pilot program;

number of times nonemergency medical  $(3)$ The  $41$ transportation providers were late for an appointment to 42 transport a participant in the pilot program and the lengths of 43 the delays; 44

The cost of the nonemergency medical transportation 45  $(4)$ services provided to participants in the pilot program; 46

Legislative Service Commission

 $-2-$ 

Other indicators of the quality of nonemergency 47  $(5)$ 48 transportation services provided to participants in the pilot program that the county department requests to be included in 49  $50$ the reports.

 $51$  $(D)$ On conclusion of the pilot program, the Department, with assistance from each county department that participated in 52 the pilot program, shall submit a report regarding the pilot 53 54 program to the Governor, and in accordance with section 101.68 55 of the Revised Code, the General Assembly. The report shall specify the amount of savings, if any, the Medicaid program 56 57 realized as a result of the pilot program."

58 In line 254 of the title, delete "5111.179,"

The motion was agreed to.

60

 $\frac{d\mathbf{r}}{dt} = \frac{1}{2} \sum_{\mathbf{r} \in \mathcal{R}^{(n)}} \frac{d\mathbf{r}}{dt}$ 

Medicaid Nonemergency Medical Transportation Management 61

Section 62

63 Requires the Department of Job and Family Services to two-year Ailot program under which 64 establish a county departments of job and family services serving a county with at 65 least 400,000 persons may contract with nonemergency medical 66 transportation management organizations to manage nonemergency 67 medical transportation services provided to groups of Medicaid recipients the county department includes in the pilot program. 68 69

SYNOPSIS

Legislative Service Commission

128HB1-HC2356.DOCX

128HB1-HC2357/BLF

Sub. H.B. 1 LSC 128 0516-4 **HC-2357** 

 $\mathbf{1}$ 

 $\overline{2}$ 

 $\overline{3}$ 

4

 $\overline{5}$ 

 $\epsilon$ 

 $\overline{7}$ 

8

 $\mathsf{q}$ 

moved to amend as follows:

In line 452, after "4733.10," insert "4734.25," Between lines 76903 and 76904, insert:

"Sec. 4734.25. A license to practice chiropractic from the state chiropractic board expires annually on the first day of January biennially in accordance with the schedule established in rules adopted under this section and may be renewed. The renewal process shall be conducted in accordance with the standard renewal procedures of Chapter 4745. of the Revised Code, except that the board's executive director shall notify each license holder of the license renewal requirements of this section not later than sixty  $10$ days prior to the license's expiration date. When an application  $11$ for renewal is submitted, the applicant shall provide the  $12$ information necessary to process the application and pay a renewal  $13$ fee of two hundred fifty dollars in an amount the board specifies 14 in rules adopted under this section. 15

Before a renewal of license is issued by the board, the  $16$ licensee shall furnish the board with satisfactory evidence that  $17$ the licensee has completed during the current licensing period not  $18$ less than the number of hours of continuing education that the 19 board requires in rules adopted under this section. For an  $20$ activity to be applied toward the continuing education 21

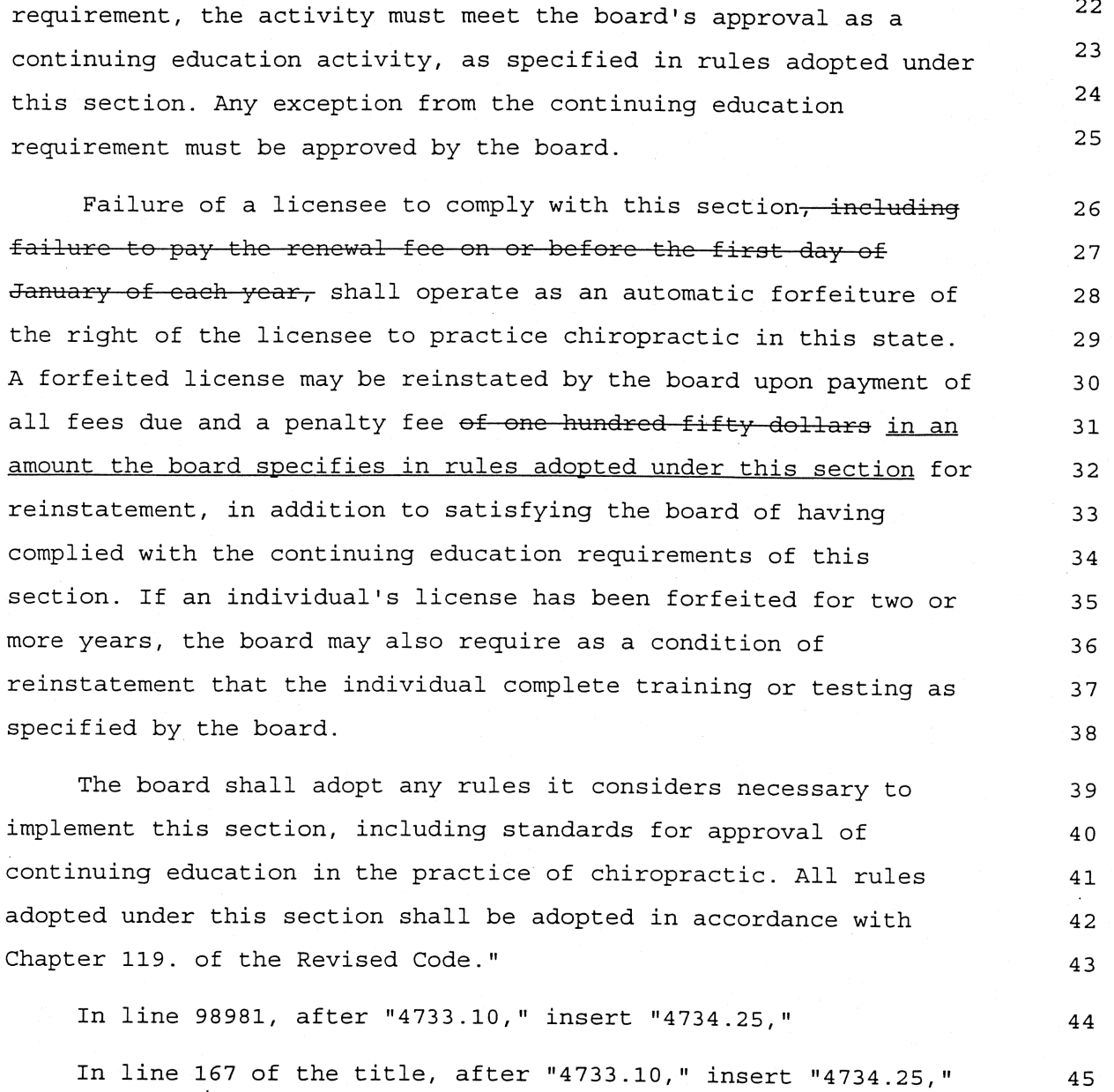

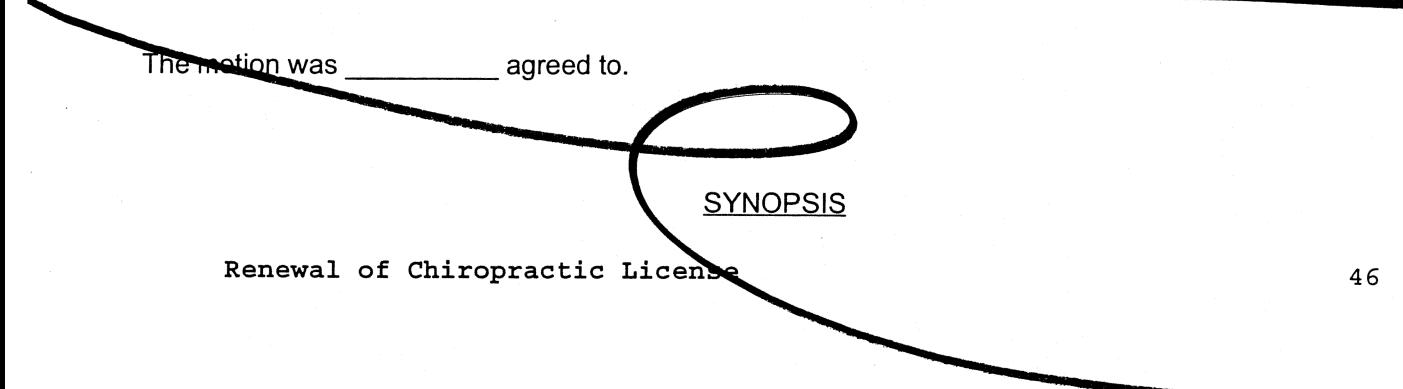

 $R.C. 4734.25$ 47 Requires a license to practice chiropractic to be renewed 48 biennially (rather than annually as provided under current law). 49 Provides that the fee for the renewal of a license to 50 practice chiropractic and ponalty for failure to renew be in an  $51$ amount determined by the Sate Chiropractic Board (rather than, 52 respectively, \$250 and \$100 as provided under current law). 53

128HB1-HC2360/BLF

Sub. H.B. 1 LSC 128 0516-4 HC-2360

 $\mathbf{3}$ 

moved to amend as follows:

In line 472, after "5705.392," insert "5709.62, 5709.63,  $\mathbf{1}$  $\overline{2}$  $5709.632.$ "

Between lines 89135 and 89136, insert:

"Sec. 5709.62. (A) In any municipal corporation that is  $\bf{4}$ defined by the United States office of management and budget as a 5 principal city of a metropolitan statistical area, the legislative 6 authority of the municipal corporation may designate one or more  $\overline{7}$ areas within its municipal corporation as proposed enterprise 8 zones. Upon designating an area, the legislative authority shall 9 petition the director of development for certification of the area  $10$ as having the characteristics set forth in division (A) (1) of  $11$ section 5709.61 of the Revised Code as amended by Substitute 12 Senate Bill No. 19 of the 120th general assembly. Except as  $13$ otherwise provided in division (E) of this section, on and after 14 July 1, 1994, legislative authorities shall not enter into 15 agreements under this section unless the legislative authority has 16 petitioned the director and the director has certified the zone 17 under this section as amended by that act; however, all agreements 18 entered into under this section as it existed prior to July 1, 19 1994, and the incentives granted under those agreements shall 20 remain in effect for the period agreed to under those agreements. 21

Within sixty days after receiving such a petition, the director  $2.2$ shall determine whether the area has the characteristics set forth  $23$ in division (A)(1) of section 5709.61 of the Revised Code, and  $2.4$ shall forward the findings to the legislative authority of the 25 municipal corporation. If the director certifies the area as 26 having those characteristics, and thereby certifies it as a zone, 27 the legislative authority may enter into an agreement with an 28 enterprise under division (C) of this section. 29

(B) Any enterprise that wishes to enter into an agreement with a municipal corporation under division (C) of this section shall submit a proposal to the legislative authority of the municipal corporation on a form prescribed by the director of development, together with the application fee established under section 5709.68 of the Revised Code. The form shall require the following information:

(1) An estimate of the number of new employees whom the enterprise intends to hire, or of the number of employees whom the enterprise intends to retain, within the zone at a facility that is a project site, and an estimate of the amount of payroll of the enterprise attributable to these employees;

42 (2) An estimate of the amount to be invested by the enterprise to establish, expand, renovate, or occupy a facility, 43 including investment in new buildings, additions or improvements 44 to existing buildings, machinery, equipment, furniture, fixtures, 45 46 and inventory;

(3) A listing of the enterprise's current investment, if any, in a facility as of the date of the proposal's submission.

The enterprise shall review and update the listings required 49 under this division to reflect material changes, and any agreement 50 entered into under division (C) of this section shall set forth 51 final estimates and listings as of the time the agreement is 52

 $30$ 

 $31$ 

 $32$ 

33

34

35 36

37

38

39

40 41

47

48

58

59

60

61

62

63

64 65

66

67

68

69 70

71

72

73

74

75

76

77

78

79

80

81

82

 $83$ 

53 entered into. The legislative authority may, on a separate form 54 and at any time, require any additional information necessary to 55 determine whether an enterprise is in compliance with an agreement 56 and to collect the information required to be reported under 57 section 5709.68 of the Revised Code.

(C) Upon receipt and investigation of a proposal under division (B) of this section, if the legislative authority finds that the enterprise submitting the proposal is qualified by financial responsibility and business experience to create and preserve employment opportunities in the zone and improve the economic climate of the municipal corporation, the legislative authority, on or before October 15, 2009 2010, may do one of the following:

(1) Enter into an agreement with the enterprise under which the enterprise agrees to establish, expand, renovate, or occupy a facility and hire new employees, or preserve employment opportunities for existing employees, in return for one or more of the following incentives:

(a) Exemption for a specified number of years, not to exceed fifteen, of a specified portion, up to seventy-five per cent, of the assessed value of tangible personal property first used in business at the project site as a result of the agreement. If an exemption for inventory is specifically granted in the agreement pursuant to this division, the exemption applies to inventory required to be listed pursuant to sections 5711.15 and 5711.16 of the Revised Code, except that, in the instance of an expansion or other situations in which an enterprise was in business at the facility prior to the establishment of the zone, the inventory that is exempt is that amount or value of inventory in excess of the amount or value of inventory required to be listed in the personal property tax return of the enterprise in the return for

84 the tax year in which the agreement is entered into. (b) Exemption for a specified number of years, not to exceed 85 fifteen, of a specified portion, up to seventy-five per cent, of 86 the increase in the assessed valuation of real property 87 constituting the project site subsequent to formal approval of the 88 agreement by the legislative authority; 89 (c) Provision for a specified number of years, not to exceed  $90$ fifteen, of any optional services or assistance that the municipal 91 corporation is authorized to provide with regard to the project 92 93 site. (2) Enter into an agreement under which the enterprise agrees 94 to remediate an environmentally contaminated facility, to spend an 95 amount equal to at least two hundred fifty per cent of the true 96 value in money of the real property of the facility prior to 97 remediation as determined for the purposes of property taxation to 98 establish, expand, renovate, or occupy the remediated facility, 99 and to hire new employees or preserve employment opportunities for 100 existing employees at the remediated facility, in return for one 101 or more of the following incentives: 102 (a) Exemption for a specified number of years, not to exceed 103 fifteen, of a specified portion, not to exceed fifty per cent, of 104 the assessed valuation of the real property of the facility prior 105 106 to remediation; (b) Exemption for a specified number of years, not to exceed 107 fifteen, of a specified portion, not to exceed one hundred per 108 cent, of the increase in the assessed valuation of the real 109 property of the facility during or after remediation; 110 (c) The incentive under division  $(C)$  (1) (a) of this section, 111

except that the percentage of the assessed value of such property 112 exempted from taxation shall not exceed one hundred per cent; 113

# Page 4

144

(d) The incentive under division  $(C)$   $(1)$   $(c)$  of this section. 114 (3) Enter into an agreement with an enterprise that plans to 115 purchase and operate a large manufacturing facility that has 116 ceased operation or announced its intention to cease operation, in 117 return for exemption for a specified number of years, not to 118 exceed fifteen, of a specified portion, up to one hundred per 119 cent, of the assessed value of tangible personal property used in 120 business at the project site as a result of the agreement, or of 121 the assessed valuation of real property constituting the project 122 123 site, or both. (D) (1) Notwithstanding divisions (C) (1) (a) and (b) of this 124 section, the portion of the assessed value of tangible personal 125 property or of the increase in the assessed valuation of real 126 property exempted from taxation under those divisions may exceed 127 seventy-five per cent in any year for which that portion is 128 exempted if the average percentage exempted for all years in which 129 the agreement is in effect does not exceed sixty per cent, or if 130 the board of education of the city, local, or exempted village 131 school district within the territory of which the property is or 132 will be located approves a percentage in excess of seventy-five 133 134 per cent. (2) Notwithstanding any provision of the Revised Code to the 135 contrary, the exemptions described in divisions (C)(1)(a), (b), 136 and (c),  $(C)$  (2) (a), (b), and (c), and (C) (3) of this section may 137 be for up to fifteen years if the board of education of the city, 138 local, or exempted village school district within the territory of 139 which the property is or will be located approves a number of 140 141 years in excess of ten. (3) For the purpose of obtaining the approval of a city, 142 local, or exempted village school district under division (D)(1) 143

or (2) of this section, the legislative authority shall deliver to

145 the board of education a notice not later than forty-five days 146 prior to approving the agreement, excluding Saturdays, Sundays, 147 and legal holidays as defined in section 1.14 of the Revised Code. 148 The notice shall state the percentage to be exempted, an estimate 149 of the true value of the property to be exempted, and the number 150 of years the property is to be exempted. The board of education, 151 by resolution adopted by a majority of the board, shall approve or 152 disapprove the agreement and certify a copy of the resolution to 153 the legislative authority not later than fourteen days prior to 154 the date stipulated by the legislative authority as the date upon 155 which approval of the agreement is to be formally considered by 156 the legislative authority. The board of education may include in 157 the resolution conditions under which the board would approve the 158 agreement, including the execution of an agreement to compensate 159 the school district under division (B) of section 5709.82 of the 160 Revised Code. The legislative authority may approve the agreement 161 at any time after the board of education certifies its resolution 162 approving the agreement to the legislative authority, or, if the 163 board approves the agreement conditionally, at any time after the 164 conditions are agreed to by the board and the legislative 165 authority.

If a board of education has adopted a resolution waiving its 166 right to approve agreements and the resolution remains in effect, 167 approval of an agreement by the board is not required under this 168 division. If a board of education has adopted a resolution 169 allowing a legislative authority to deliver the notice required 170 under this division fewer than forty-five business days prior to 171 the legislative authority's approval of the agreement, the 172 legislative authority shall deliver the notice to the board not 173 later than the number of days prior to such approval as prescribed 174 by the board in its resolution. If a board of education adopts a 175 resolution waiving its right to approve agreements or shortening 176

177

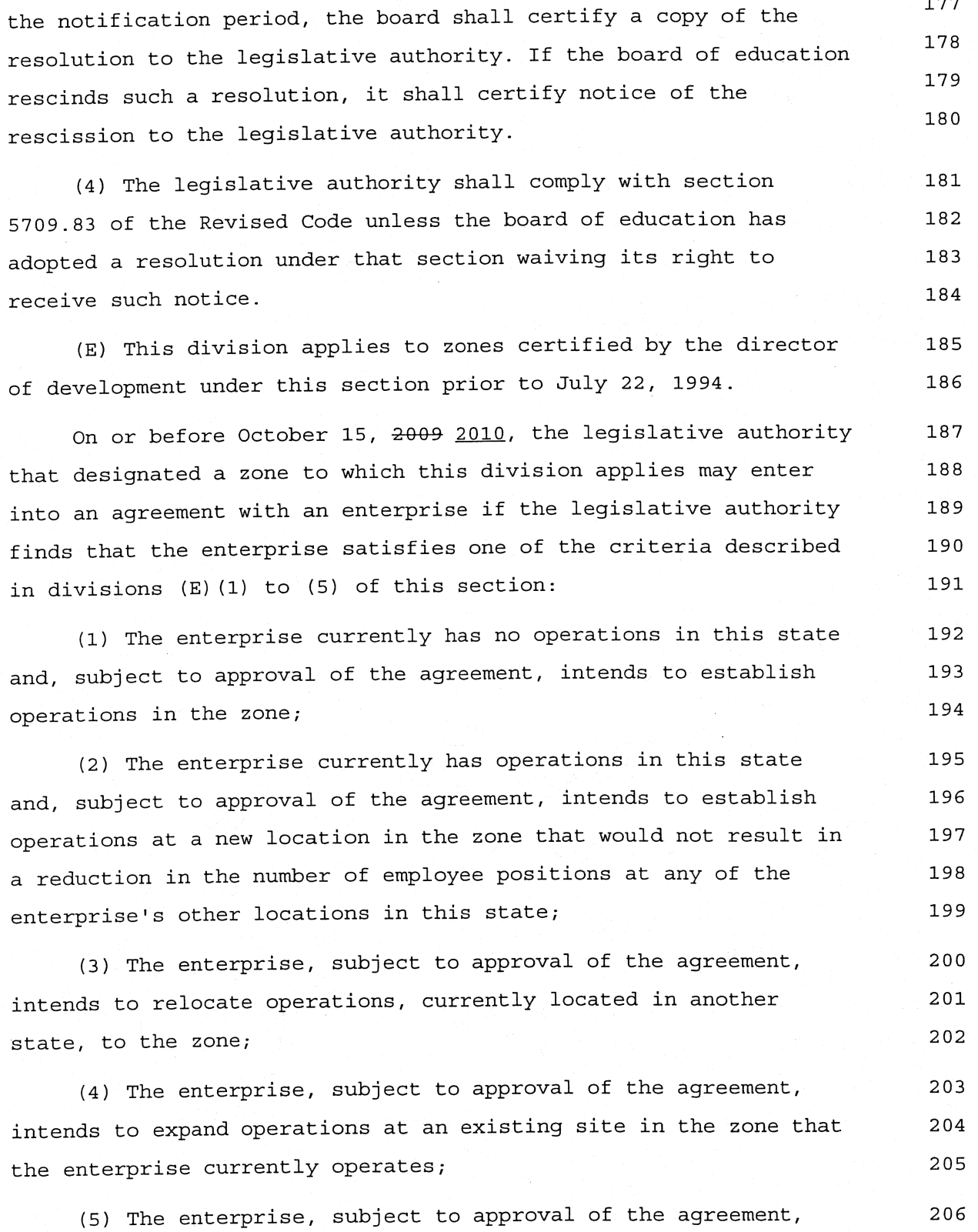

207 intends to relocate operations, currently located in this state, 208 to the zone, and the director of development has issued a waiver 209 for the enterprise under division (B) of section 5709.633 of the 210 Revised Code. The agreement shall require the enterprise to agree to 211 establish, expand, renovate, or occupy a facility in the zone and 212 hire new employees, or preserve employment opportunities for 213 existing employees, in return for one or more of the incentives 214 215 described in division (C) of this section. (F) All agreements entered into under this section shall be 216 in the form prescribed under section 5709.631 of the Revised Code. 217 After an agreement is entered into under this section, if the 218 legislative authority revokes its designation of a zone, or if the 219 director of development revokes a zone's certification, any 220 entitlements granted under the agreement shall continue for the 221 number of years specified in the agreement.  $2.2.2$ (G) Except as otherwise provided in this division, an 223 agreement entered into under this section shall require that the 224 enterprise pay an annual fee equal to the greater of one per cent 225

of the dollar value of incentives offered under the agreement or 226 five hundred dollars; provided, however, that if the value of the 227 incentives exceeds two hundred fifty thousand dollars, the fee 228 shall not exceed two thousand five hundred dollars. The fee shall 229 be payable to the legislative authority once per year for each 230 year the agreement is effective on the days and in the form 231 specified in the agreement. Fees paid shall be deposited in a 232 special fund created for such purpose by the legislative authority 233 and shall be used by the legislative authority exclusively for the 234 purpose of complying with section 5709.68 of the Revised Code and 235 by the tax incentive review council created under section 5709.85 236 of the Revised Code exclusively for the purposes of performing the 237

238 duties prescribed under that section. The legislative authority 239 may waive or reduce the amount of the fee charged against an 240 enterprise, but such a waiver or reduction does not affect the  $241$ obligations of the legislative authority or the tax incentive  $242$ review council to comply with section 5709.68 or 5709.85 of the  $243$ Revised Code.

(H) When an agreement is entered into pursuant to this 244 section, the legislative authority authorizing the agreement shall 245 forward a copy of the agreement to the director of development and 246 to the tax commissioner within fifteen days after the agreement is 247 entered into. If any agreement includes terms not provided for in 248 section 5709.631 of the Revised Code affecting the revenue of a 249 city, local, or exempted village school district or causing 250 revenue to be foregone by the district, including any compensation  $251$ to be paid to the school district pursuant to section 5709.82 of 252 the Revised Code, those terms also shall be forwarded in writing 253 to the director of development along with the copy of the 254 agreement forwarded under this division. 255

(I) After an agreement is entered into, the enterprise shall 256 file with each personal property tax return required to be filed, 257 or annual report required to be filed under section 5727.08 of the 258 Revised Code, while the agreement is in effect, an informational 259 return, on a form prescribed by the tax commissioner for that 260 purpose, setting forth separately the property, and related costs 261 and values, exempted from taxation under the agreement. 262

(J) Enterprises may agree to give preference to residents of 263 the zone within which the agreement applies relative to residents 264 of this state who do not reside in the zone when hiring new 265 employees under the agreement. 266

(K) An agreement entered into under this section may include 267 a provision requiring the enterprise to create one or more 268

269 temporary internship positions for students enrolled in a course 270 of study at a school or other educational institution in the 271 vicinity, and to create a scholarship or provide another form of 272 educational financial assistance for students holding such a 273 position in exchange for the student's commitment to work for the 274 enterprise at the completion of the internship.

(L) The tax commissioner's authority in determining the 275 accuracy of any exemption granted by an agreement entered into 276 under this section is limited to divisions (C) (1) (a) and (b), 277  $(C)$  (2) (a), (b), and (c), (C) (3), (D), and (I) of this section and 278 divisions (B)(1) to (10) of section 5709.631 of the Revised Code 279 and, as authorized by law, to enforcing any modification to, or 280 revocation of, that agreement by the legislative authority of a 281 municipal corporation or the director of development. 282

Sec. 5709.63. (A) With the consent of the legislative 283 authority of each affected municipal corporation or of a board of 284 township trustees, a board of county commissioners may, in the 285 manner set forth in section 5709.62 of the Revised Code, designate 286 one or more areas in one or more municipal corporations or in 287 unincorporated areas of the county as proposed enterprise zones. A 288 board of county commissioners may designate no more than one area 289 within a township, or within adjacent townships, as a proposed 290 enterprise zone. The board shall petition the director of 291 development for certification of the area as having the 292 characteristics set forth in division (A) (1) or (2) of section 293 5709.61 of the Revised Code as amended by Substitute Senate Bill 294 No. 19 of the 120th general assembly. Except as otherwise provided 295 in division (D) of this section, on and after July 1, 1994, boards 296 of county commissioners shall not enter into agreements under this 297 section unless the board has petitioned the director and the 298 director has certified the zone under this section as amended by 299

that act; however, all agreements entered into under this section 300 as it existed prior to July 1, 1994, and the incentives granted  $301$ under those agreements shall remain in effect for the period 302 agreed to under those agreements. The director shall make the 303 determination in the manner provided under section 5709.62 of the 304 305 Revised Code.

Any enterprise wishing to enter into an agreement with the 306 board under division (B) or (D) of this section shall submit a 307 proposal to the board on the form and accompanied by the 308 application fee prescribed under division (B) of section 5709.62 309 of the Revised Code. The enterprise shall review and update the 310 estimates and listings required by the form in the manner required  $311$ under that division. The board may, on a separate form and at any 312 time, require any additional information necessary to determine 313 whether an enterprise is in compliance with an agreement and to 314 collect the information required to be reported under section 315 316 5709.68 of the Revised Code.

(B) If the board of county commissioners finds that an 317 enterprise submitting a proposal is qualified by financial 318 responsibility and business experience to create and preserve 319 employment opportunities in the zone and to improve the economic 320 climate of the municipal corporation or municipal corporations or 321 the unincorporated areas in which the zone is located and to which 322 the proposal applies, the board, on or before October 15, 2009 323 2010, and with the consent of the legislative authority of each 324 affected municipal corporation or of the board of township 325 trustees may do either of the following: 326

(1) Enter into an agreement with the enterprise under which 327 the enterprise agrees to establish, expand, renovate, or occupy a 328 facility in the zone and hire new employees, or preserve 329 employment opportunities for existing employees, in return for the 330

### following incentives: (a) When the facility is located in a municipal corporation, 332 the board may enter into an agreement for one or more of the 333 incentives provided in division (C) of section 5709.62 of the 334 Revised Code, subject to division (D) of that section; 335 (b) When the facility is located in an unincorporated area, 336 the board may enter into an agreement for one or more of the 337 338 following incentives: (i) Exemption for a specified number of years, not to exceed 339 fifteen, of a specified portion, up to sixty per cent, of the 340 assessed value of tangible personal property first used in 341 business at a project site as a result of the agreement. If an 342 exemption for inventory is specifically granted in the agreement 343 pursuant to this division, the exemption applies to inventory 344 required to be listed pursuant to sections 5711.15 and 5711.16 of 345 the Revised Code, except, in the instance of an expansion or other 346 situations in which an enterprise was in business at the facility 347 prior to the establishment of the zone, the inventory that is 348 exempt is that amount or value of inventory in excess of the 349 amount or value of inventory required to be listed in the personal 350 property tax return of the enterprise in the return for the tax 351 year in which the agreement is entered into. 352 (ii) Exemption for a specified number of years, not to exceed 353 fifteen, of a specified portion, up to sixty per cent, of the 354 increase in the assessed valuation of real property constituting 355 the project site subsequent to formal approval of the agreement by 356 357 the board; (iii) Provision for a specified number of years, not to 358 exceed fifteen, of any optional services or assistance the board 359 is authorized to provide with regard to the project site; 360

331

(iv) The incentive described in division (C)(2) of section 361 362 5709 62 of the Revised Code.

(2) Enter into an agreement with an enterprise that plans to 363 purchase and operate a large manufacturing facility that has 364 ceased operation or has announced its intention to cease 365 operation, in return for exemption for a specified number of 366 years, not to exceed fifteen, of a specified portion, up to one 367 hundred per cent, of tangible personal property used in business 368 at the project site as a result of the agreement, or of real 369 property constituting the project site, or both. 370

 $(C)$  (1) (a) Notwithstanding divisions (B) (1) (b) (i) and (ii) of 371 this section, the portion of the assessed value of tangible 372 personal property or of the increase in the assessed valuation of 373 real property exempted from taxation under those divisions may 374 exceed sixty per cent in any year for which that portion is 375 exempted if the average percentage exempted for all years in which 376 the agreement is in effect does not exceed fifty per cent, or if 377 the board of education of the city, local, or exempted village 378 school district within the territory of which the property is or 379 will be located approves a percentage in excess of sixty per cent. 380

(b) Notwithstanding any provision of the Revised Code to the 381 contrary, the exemptions described in divisions (B) (1) (b) (i), 382 (ii), (iii), and (iv) and (B)(2) of this section may be for up to 383 fifteen years if the board of education of the city, local, or 384 exempted village school district within the territory of which the 385 property is or will be located approves a number of years in 386 387 excess of ten.

(c) For the purpose of obtaining the approval of a city, 388 local, or exempted village school district under division 389 (C) (1) (a) or (b) of this section, the board of county 390 commissioners shall deliver to the board of education a notice not 391

392 later than forty-five days prior to approving the agreement, 393 excluding Saturdays, Sundays, and legal holidays as defined in 394 section 1.14 of the Revised Code. The notice shall state the 395 percentage to be exempted, an estimate of the true value of the 396 property to be exempted, and the number of years the property is 397 to be exempted. The board of education, by resolution adopted by a 398 majority of the board, shall approve or disapprove the agreement 399 and certify a copy of the resolution to the board of county 400 commissioners not later than fourteen days prior to the date 401 stipulated by the board of county commissioners as the date upon 402 which approval of the agreement is to be formally considered by 403 the board of county commissioners. The board of education may 404 include in the resolution conditions under which the board would 405 approve the agreement, including the execution of an agreement to 406 compensate the school district under division (B) of section 407 5709.82 of the Revised Code. The board of county commissioners may 408 approve the agreement at any time after the board of education 409 certifies its resolution approving the agreement to the board of 410 county commissioners, or, if the board of education approves the 411 agreement conditionally, at any time after the conditions are 412 agreed to by the board of education and the board of county 413 commissioners.

If a board of education has adopted a resolution waiving its 414 right to approve agreements and the resolution remains in effect, 415 approval of an agreement by the board of education is not required 416 under division (C) of this section. If a board of education has 417 adopted a resolution allowing a board of county commissioners to 418 deliver the notice required under this division fewer than 419 forty-five business days prior to approval of the agreement by the 420 board of county commissioners, the board of county commissioners 421 shall deliver the notice to the board of education not later than 422 the number of days prior to such approval as prescribed by the 423

424 board of education in its resolution. If a board of education 425 adopts a resolution waiving its right to approve agreements or 426 shortening the notification period, the board of education shall 427 certify a copy of the resolution to the board of county 428 commissioners. If the board of education rescinds such a 429 resolution, it shall certify notice of the rescission to the board 430 of county commissioners. (2) The board of county commissioners shall comply with 431 section 5709.83 of the Revised Code unless the board of education 432 has adopted a resolution under that section waiving its right to 433 434 receive such notice. (D) This division applies to zones certified by the director 435 of development under this section prior to July 22, 1994. 436 On or before October 15, 2009 2010, and with the consent of 437 the legislative authority of each affected municipal corporation 438 or board of township trustees of each affected township, the board 439 of county commissioners that designated a zone to which this 440 division applies may enter into an agreement with an enterprise if 441 the board finds that the enterprise satisfies one of the criteria 442 described in divisions  $(D)$  (1) to (5) of this section: 443 (1) The enterprise currently has no operations in this state 444 and, subject to approval of the agreement, intends to establish 445 446 operations in the zone; (2) The enterprise currently has operations in this state 447 and, subject to approval of the agreement, intends to establish 448 operations at a new location in the zone that would not result in 449 a reduction in the number of employee positions at any of the 450 enterprise's other locations in this state; 451 (3) The enterprise, subject to approval of the agreement, 452 intends to relocate operations, currently located in another 453

 $\bar{z}$ 

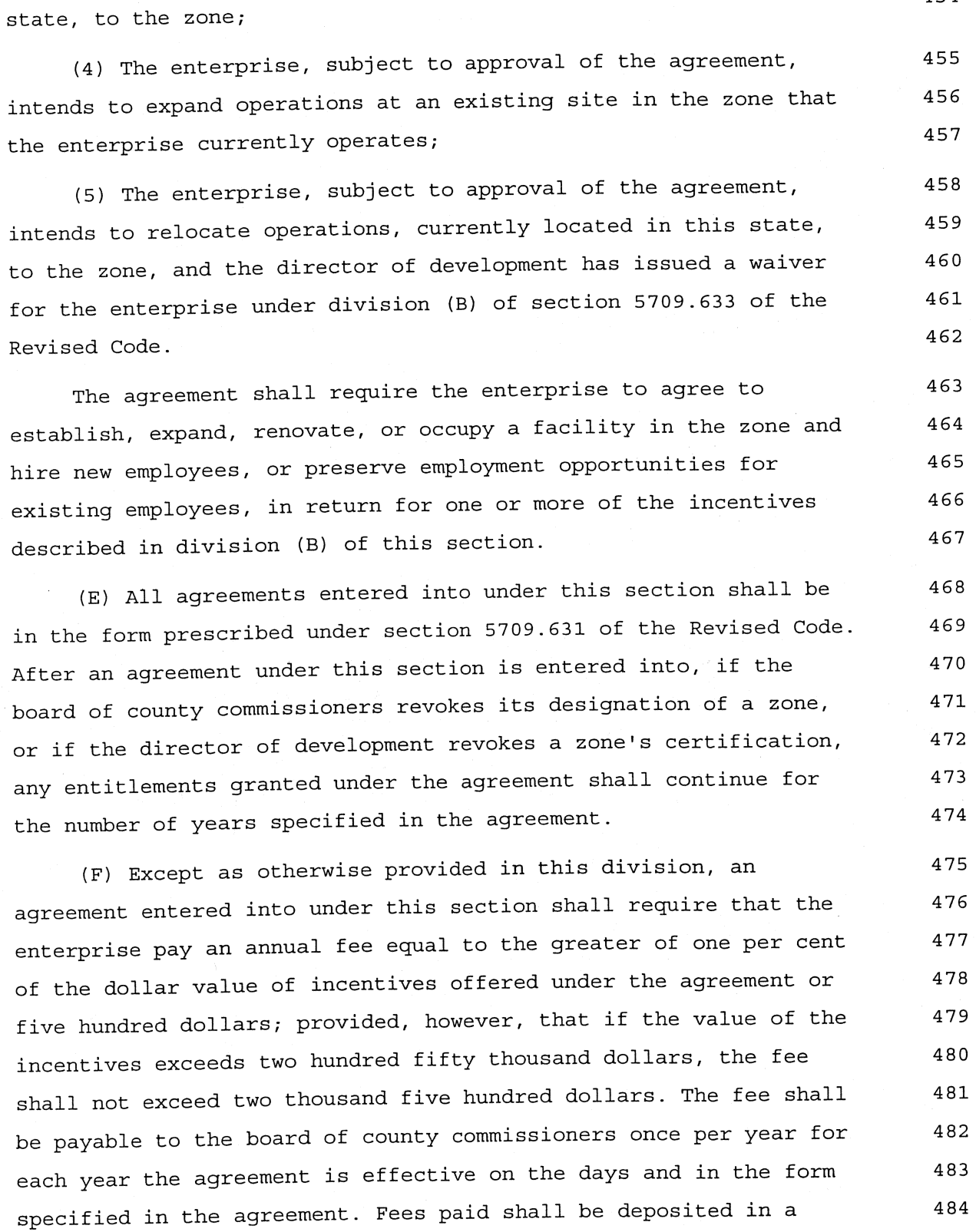

454

485 special fund created for such purpose by the board and shall be 486 used by the board exclusively for the purpose of complying with 487 section 5709.68 of the Revised Code and by the tax incentive 488 review council created under section 5709.85 of the Revised Code 489 exclusively for the purposes of performing the duties prescribed 490 under that section. The board may waive or reduce the amount of 491 the fee charged against an enterprise, but such waiver or 492 reduction does not affect the obligations of the board or the tax 493 incentive review council to comply with section 5709.68 or 5709.85 494 of the Revised Code, respectively.

(G) With the approval of the legislative authority of a 495 municipal corporation or the board of township trustees of a 496 township in which a zone is designated under division (A) of this 497 section, the board of county commissioners may delegate to that 498 legislative authority or board any powers and duties of the board 499 of county commissioners to negotiate and administer agreements 500 with regard to that zone under this section. 501

(H) When an agreement is entered into pursuant to this 502 section, the board of county commissioners authorizing the 503 agreement or the legislative authority or board of township 504 trustees that negotiates and administers the agreement shall 505 forward a copy of the agreement to the director of development and 506 to the tax commissioner within fifteen days after the agreement is 507 entered into. If any agreement includes terms not provided for in 508 section 5709.631 of the Revised Code affecting the revenue of a 509 city, local, or exempted village school district or causing 510 revenue to be foregone by the district, including any compensation 511 to be paid to the school district pursuant to section 5709.82 of 512 the Revised Code, those terms also shall be forwarded in writing 513 to the director of development along with the copy of the 514 agreement forwarded under this division. 515

(I) After an agreement is entered into, the enterprise shall 516 file with each personal property tax return required to be filed, 517 or annual report that is required to be filed under section 518 5727.08 of the Revised Code, while the agreement is in effect, an 519 informational return, on a form prescribed by the tax commissioner 520 for that purpose, setting forth separately the property, and 521 related costs and values, exempted from taxation under the 522 523 agreement.

(J) Enterprises may agree to give preference to residents of 524 the zone within which the agreement applies relative to residents 525 of this state who do not reside in the zone when hiring new 526 527 employees under the agreement.

(K) An agreement entered into under this section may include 528 a provision requiring the enterprise to create one or more 529 temporary internship positions for students enrolled in a course 530 of study at a school or other educational institution in the 531 vicinity, and to create a scholarship or provide another form of 532 educational financial assistance for students holding such a 533 position in exchange for the student's commitment to work for the 534 enterprise at the completion of the internship. 535

(L) The tax commissioner's authority in determining the 536 accuracy of any exemption granted by an agreement entered into 537 under this section is limited to divisions (B) (1) (b) (i) and (ii), 538  $(B)$  (2), (C), and (I) of this section, division (B) (1) (b) (iv) of 539 this section as it pertains to divisions (C)(2)(a), (b), and (c) 540 of section 5709.62 of the Revised Code, and divisions (B) (1) to 541 (10) of section 5709.631 of the Revised Code and, as authorized by 542 law, to enforcing any modification to, or revocation of, that 543 agreement by the board of county commissioners or the director of 544 development or, if the board's powers and duties are delegated 545 under division (G) of this section, by the legislative authority 546

547

of a municipal corporation or board of township trustees.

Sec. 5709.632. (A) (1) The legislative authority of a 548 municipal corporation defined by the United States office of 549 management and budget as a principal city of a metropolitan 550 statistical area may, in the manner set forth in section 5709.62 551 of the Revised Code, designate one or more areas in the municipal 552 corporation as a proposed enterprise zone. 553

(2) With the consent of the legislative authority of each 554 affected municipal corporation or of a board of township trustees, 555 a board of county commissioners may, in the manner set forth in 556 section 5709.62 of the Revised Code, designate one or more areas 557 in one or more municipal corporations or in unincorporated areas 558 of the county as proposed urban jobs and enterprise zones, except 559 that a board of county commissioners may designate no more than 560 one area within a township, or within adjacent townships, as a 561 proposed urban jobs and enterprise zone. 562

(3) The legislative authority or board of county 563 commissioners may petition the director of development for 564 certification of the area as having the characteristics set forth 565 in division (A) (3) of section 5709.61 of the Revised Code. Within 566 sixty days after receiving such a petition, the director shall 567 determine whether the area has the characteristics set forth in 568 that division and forward the findings to the legislative 569 authority or board of county commissioners. If the director 570 certifies the area as having those characteristics and thereby 571 certifies it as a zone, the legislative authority or board may 572 enter into agreements with enterprises under division (B) of this 573 section. Any enterprise wishing to enter into an agreement with a 574 legislative authority or board of county commissioners under this 575 section and satisfying one of the criteria described in divisions 576 (B) (1) to (5) of this section shall submit a proposal to the 577

578 legislative authority or board on the form prescribed under 579 division (B) of section 5709.62 of the Revised Code and shall 580 review and update the estimates and listings required by the form 581 in the manner required under that division. The legislative 582 authority or board may, on a separate form and at any time, 583 require any additional information necessary to determine whether 584 an enterprise is in compliance with an agreement and to collect 585 the information required to be reported under section 5709.68 of 586 the Revised Code.

(B) Prior to entering into an agreement with an enterprise, 587 the legislative authority or board of county commissioners shall 588 determine whether the enterprise submitting the proposal is 589 qualified by financial responsibility and business experience to 590 create and preserve employment opportunities in the zone and to 591 improve the economic climate of the municipal corporation or 592 municipal corporations or the unincorporated areas in which the 593 zone is located and to which the proposal applies, and whether the 594 enterprise satisfies one of the following criteria: 595

(1) The enterprise currently has no operations in this state and, subject to approval of the agreement, intends to establish operations in the zone;

(2) The enterprise currently has operations in this state 599 and, subject to approval of the agreement, intends to establish 600 operations at a new location in the zone that would not result in 601 a reduction in the number of employee positions at any of the 602 enterprise's other locations in this state; 603

(3) The enterprise, subject to approval of the agreement, 604 intends to relocate operations, currently located in another 605 606 state, to the zone;

(4) The enterprise, subject to approval of the agreement, 607 intends to expand operations at an existing site in the zone that 608

596

597 598

the enterprise currently operates;

(5) The enterprise, subject to approval of the agreement, 610 intends to relocate operations, currently located in this state, 611 to the zone, and the director of development has issued a waiver 612 for the enterprise under division (B) of section 5709.633 of the 613 Revised Code. 614

(C) If the legislative authority or board determines that the 615 enterprise is so qualified and satisfies one of the criteria 616 described in divisions (B) (1) to (5) of this section, the 617 legislative authority or board may, after complying with section 618 5709.83 of the Revised Code and on or before October 15, 2009 619 2010, and, in the case of a board of commissioners, with the 620 consent of the legislative authority of each affected municipal 621 corporation or of the board of township trustees, enter into an 622 agreement with the enterprise under which the enterprise agrees to 623 establish, expand, renovate, or occupy a facility in the zone and 624 hire new employees, or preserve employment opportunities for 625 existing employees, in return for the following incentives: 626

(1) When the facility is located in a municipal corporation, 627 a legislative authority or board of commissioners may enter into 628 an agreement for one or more of the incentives provided in 629 division (C) of section 5709.62 of the Revised Code, subject to 630 division (D) of that section; 631

(2) When the facility is located in an unincorporated area, a 632 board of commissioners may enter into an agreement for one or more 633 of the incentives provided in divisions (B)(1)(b), (B)(2), and 634 (B) (3) of section 5709.63 of the Revised Code, subject to division 635 (C) of that section. 636

(D) All agreements entered into under this section shall be 637 in the form prescribed under section 5709.631 of the Revised Code. 638 After an agreement under this section is entered into, if the 639

609

666

640 legislative authority or board of county commissioners revokes its 641 designation of the zone, or if the director of development revokes 642 the zone's certification, any entitlements granted under the 643 agreement shall continue for the number of years specified in the 644 agreement. (E) Except as otherwise provided in this division, an 645 agreement entered into under this section shall require that the 646 enterprise pay an annual fee equal to the greater of one per cent 647 of the dollar value of incentives offered under the agreement or 648 five hundred dollars; provided, however, that if the value of the 649 incentives exceeds two hundred fifty thousand dollars, the fee 650 shall not exceed two thousand five hundred dollars. The fee shall 651 be payable to the legislative authority or board of commissioners 652 once per year for each year the agreement is effective on the days 653 and in the form specified in the agreement. Fees paid shall be 654 deposited in a special fund created for such purpose by the 655 legislative authority or board and shall be used by the 656 legislative authority or board exclusively for the purpose of 657 complying with section 5709.68 of the Revised Code and by the tax 658 incentive review council created under section 5709.85 of the 659 Revised Code exclusively for the purposes of performing the duties 660 prescribed under that section. The legislative authority or board 661 may waive or reduce the amount of the fee charged against an 662 enterprise, but such waiver or reduction does not affect the 663 obligations of the legislative authority or board or the tax 664 incentive review council to comply with section 5709.68 or 5709.85 665

of the Revised Code, respectively.

(F) With the approval of the legislative authority of a 667 municipal corporation or the board of township trustees of a 668 township in which a zone is designated under division (A) (2) of 669 this section, the board of county commissioners may delegate to 670

686

701

671 that legislative authority or board any powers and duties of the 672 board to negotiate and administer agreements with regard to that 673 zone under this section.

(G) When an agreement is entered into pursuant to this 674 section, the legislative authority or board of commissioners 675 authorizing the agreement shall forward a copy of the agreement to 676 the director of development and to the tax commissioner within 677 fifteen days after the agreement is entered into. If any agreement 678 includes terms not provided for in section 5709.631 of the Revised 679 Code affecting the revenue of a city, local, or exempted village 680 school district or causing revenue to be foregone by the district, 681 including any compensation to be paid to the school district 682 pursuant to section 5709.82 of the Revised Code, those terms also 683 shall be forwarded in writing to the director of development along 684 with the copy of the agreement forwarded under this division. 685

(H) After an agreement is entered into, the enterprise shall 687 file with each personal property tax return required to be filed 688 while the agreement is in effect, an informational return, on a 689 form prescribed by the tax commissioner for that purpose, setting 690 forth separately the property, and related costs and values, 691 exempted from taxation under the agreement. 692

(I) An agreement entered into under this section may include 693 a provision requiring the enterprise to create one or more 694 temporary internship positions for students enrolled in a course 695 of study at a school or other educational institution in the 696 vicinity, and to create a scholarship or provide another form of 697 educational financial assistance for students holding such a 698 position in exchange for the student's commitment to work for the 699 enterprise at the completion of the internship." 700

In line 99001, after "5705.392," insert "5709.62, 5709.63,

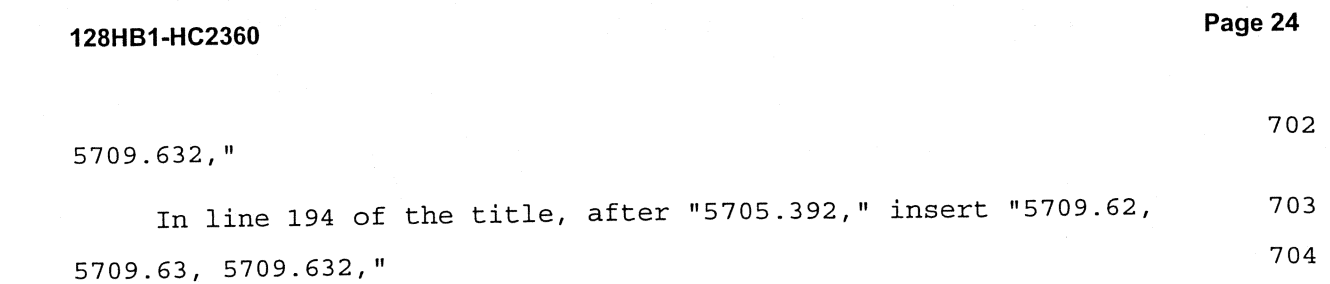

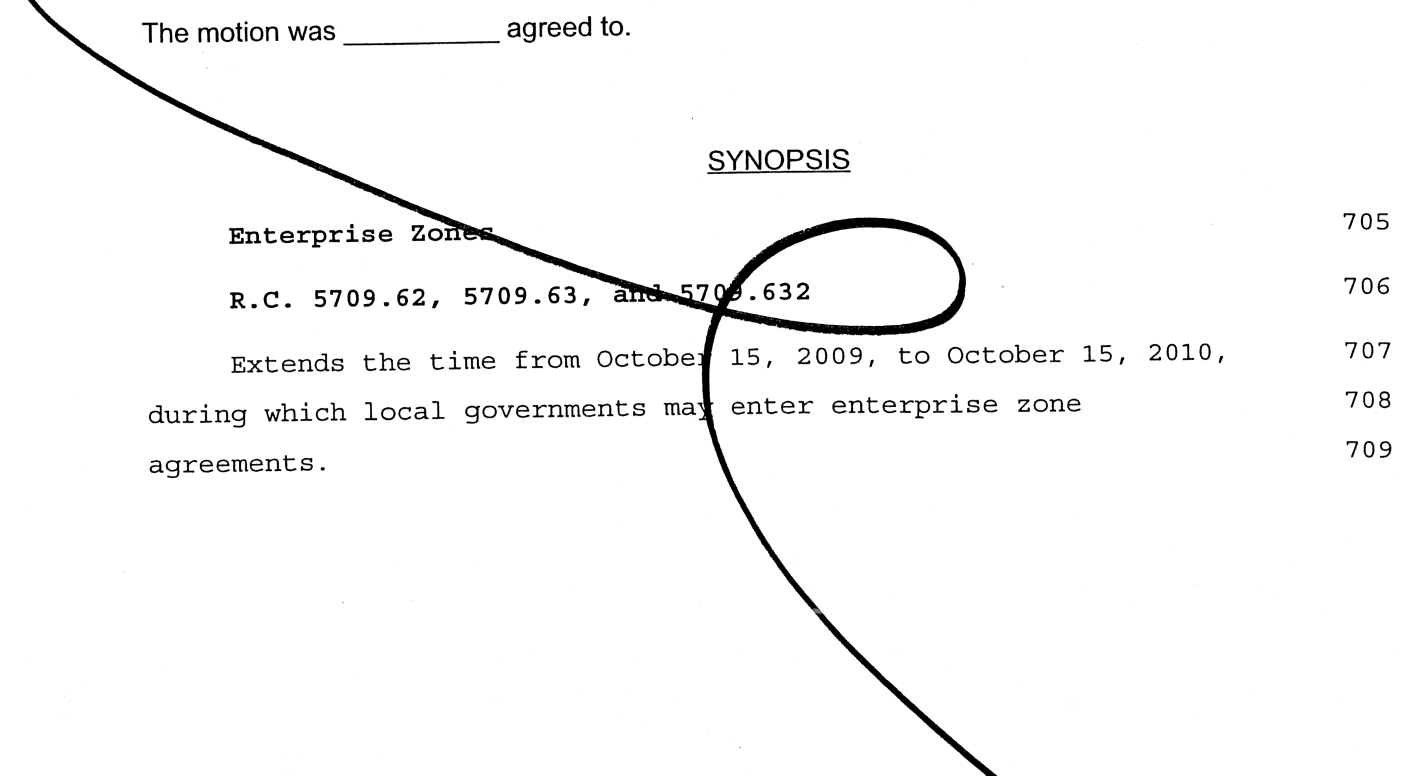

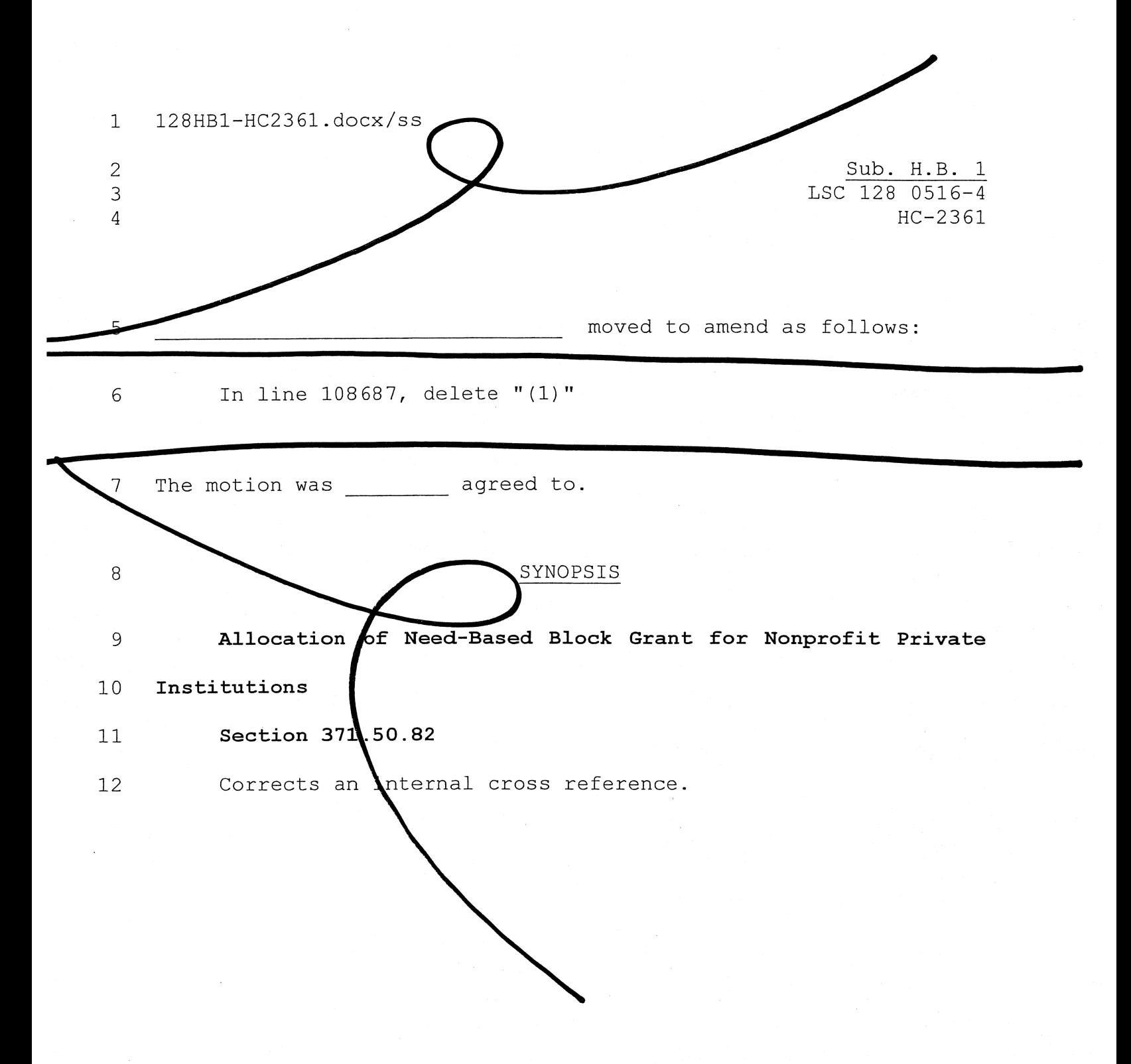

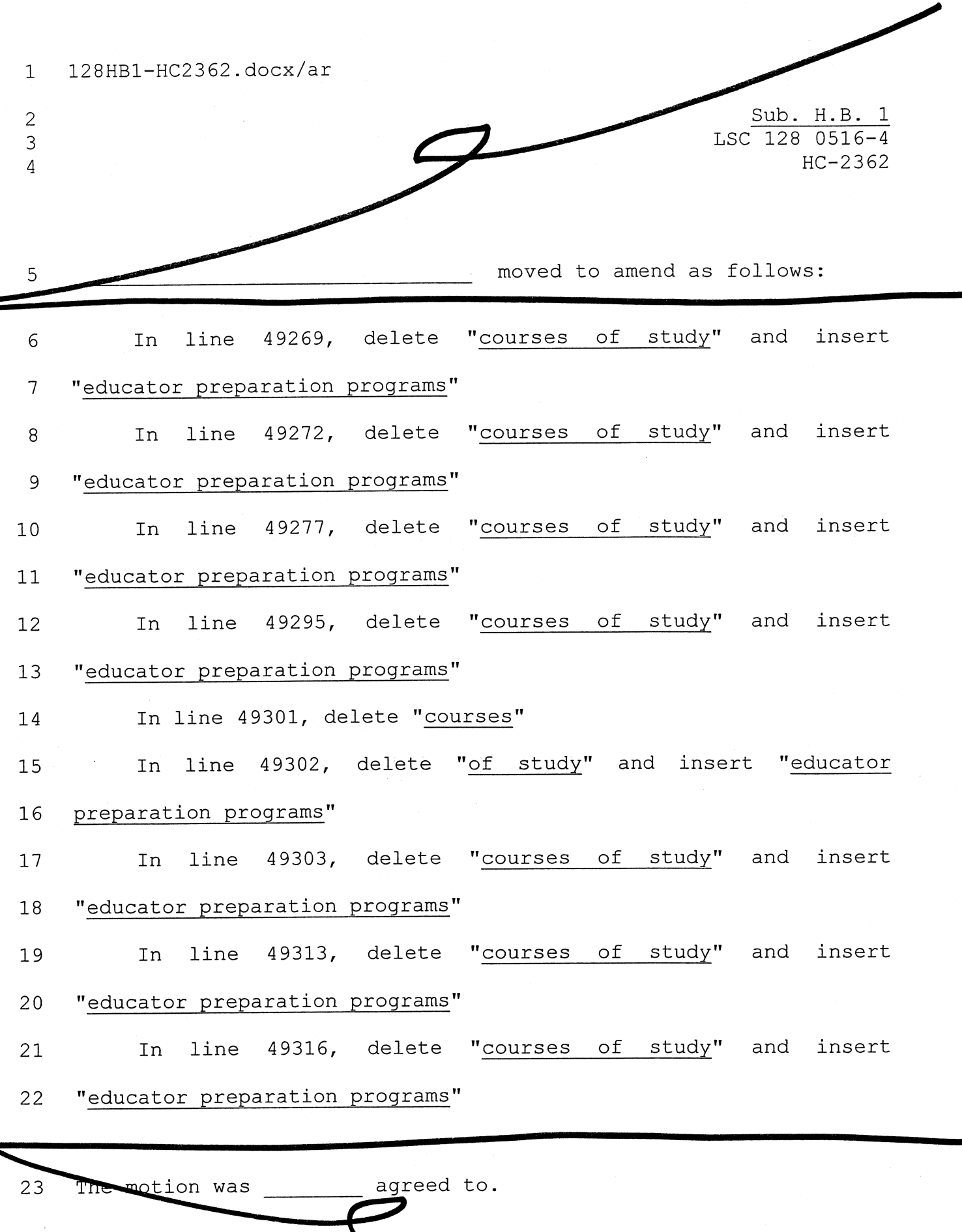

Legislative Service Commission

أجزت

128HB1-HC2362.DOCX

# Educator Reparation Programs 25 26 R.C. 3333.048

24

Requires the Chancello of the Ohio Board of Regents and  $27$ the Superintendent of Public Instruction to establish "educator 28 preparation programs" (instead of "courses of study," as in the 29 bill) for the preparation of educators and other school 30 personnel.  $31$ 

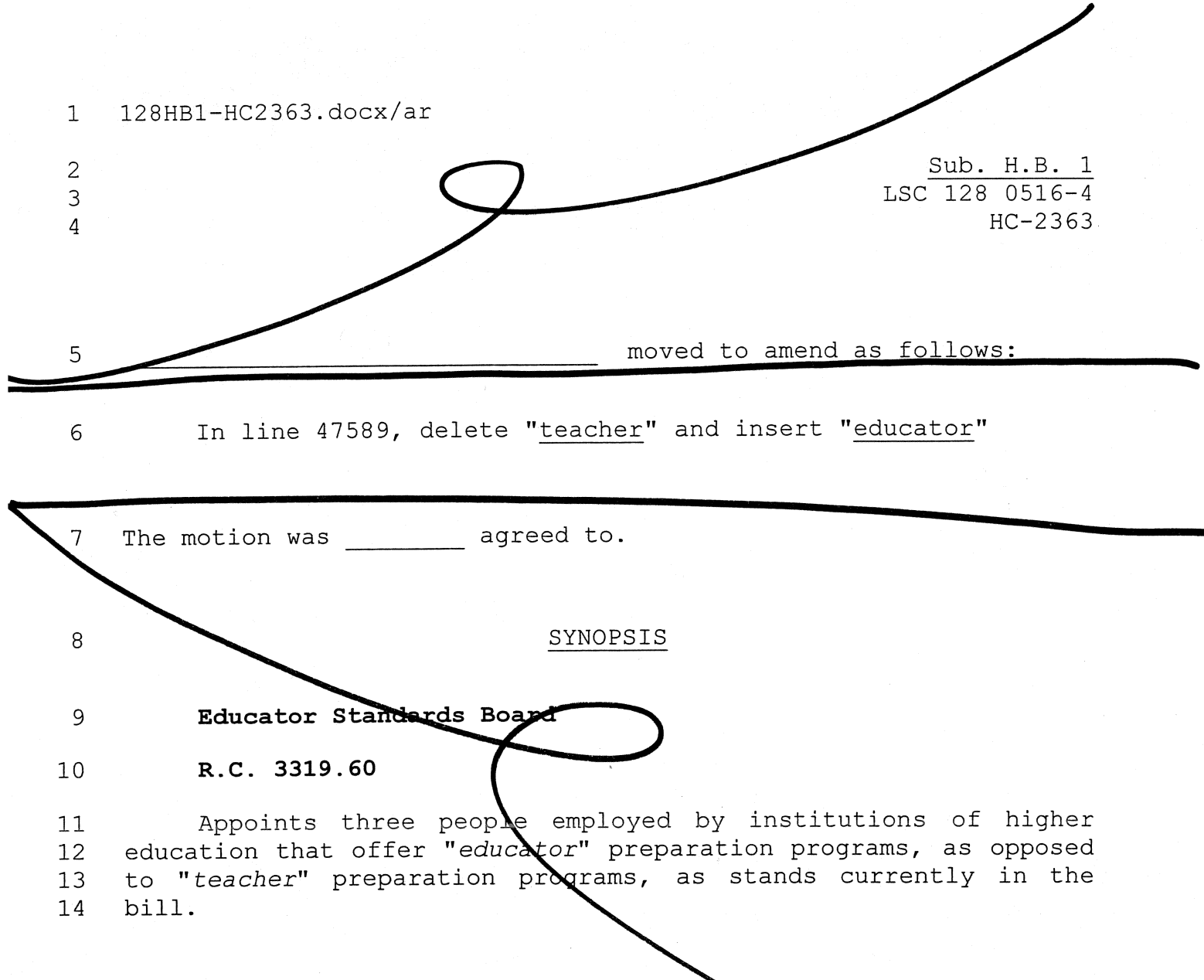

128HB1-HC2363.DOCX

# 128HB1-HC2365/JF

moved to amend as follows:

Sub. H.B. 1

HC<sub>2365</sub>

LSC 128 0516-4

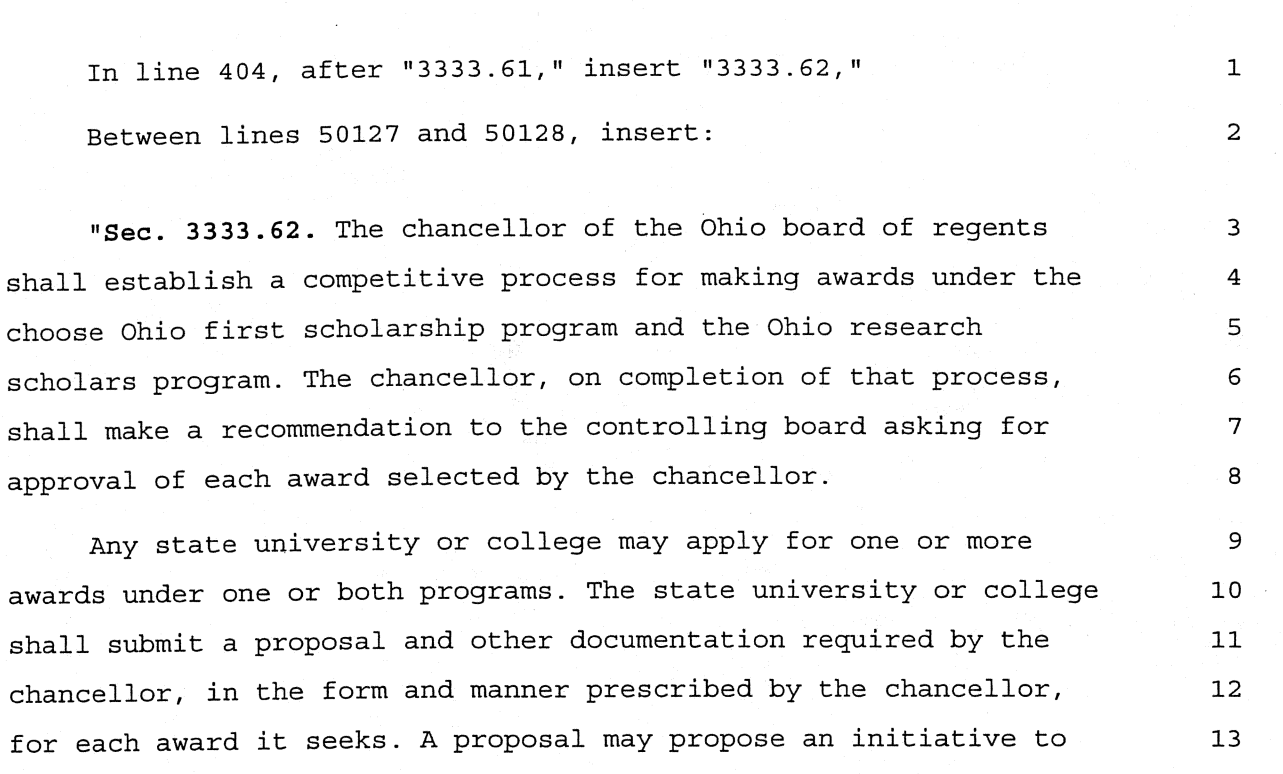

be implemented solely by the state university or college or in 14 collaboration with other state institutions of higher education, 15 nonpublic Ohio universities or colleges, or other public or 16 nonpublic Ohio entities. A single proposal may seek an award under  $17$ 18 one or both programs.

The chancellor shall determine which proposals will receive 19 awards each fiscal year, and the amount of each award, on the 20

Ÿ

# Page 2

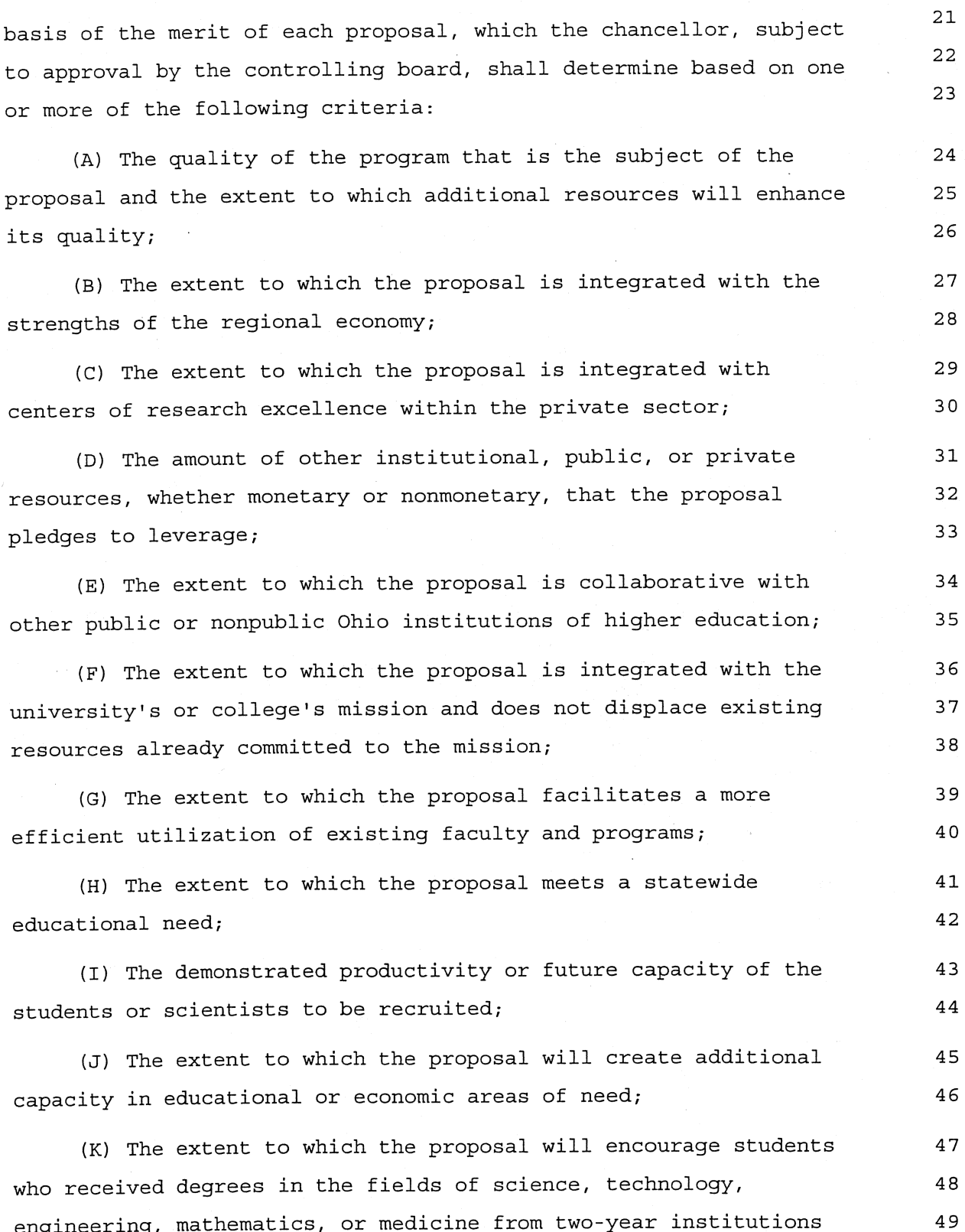

to transfer to state universities or colleges to pursue 51 baccalaureate degrees in science, technology, engineering, 52 mathematics, or medicine; (L) The extent to which the proposal encourages students 53 enrolled in state universities to transfer into science, 54 technology, engineering, mathematics, or medicine programs; 55 (M) The extent to which the proposal facilitates the 56 completion of a baccalaureate degree in a cost-effective manner, 57 for example, by facilitating students' completing two years at a 58 two-year institution and two years at a state university or 59 60 college; (N) The extent to which the proposal allows attendance at a 61 state university or college of students who otherwise could not 62 afford to attend; 63 (0) The extent to which other institutional, public, or 64 private resources pledged to the proposal will be deployed to 65 assist in sustaining students' scholarships over their academic 66 67 careers; (P) The extent to which the proposal increases the likelihood 68 that students will successfully complete their degree programs in 69 science, technology, engineering, mathematics, or medicine or in 70 science, technology, engineering, mathematics, or medical 71 72 education: (0) The extent to which the proposal ensures that a student 73 who is awarded a scholarship is appropriately qualified and 74 prepared to successfully complete a degree program in science, 75 technology, engineering, mathematics, or medicine or in science, 76 technology, engineering, mathematics, or medical education; 77 (R) The extent to which the proposal will increase the number 78 of women participating in the choose Ohio first scholarship 79

Page 3

 $50$ 

Page 4

84

85

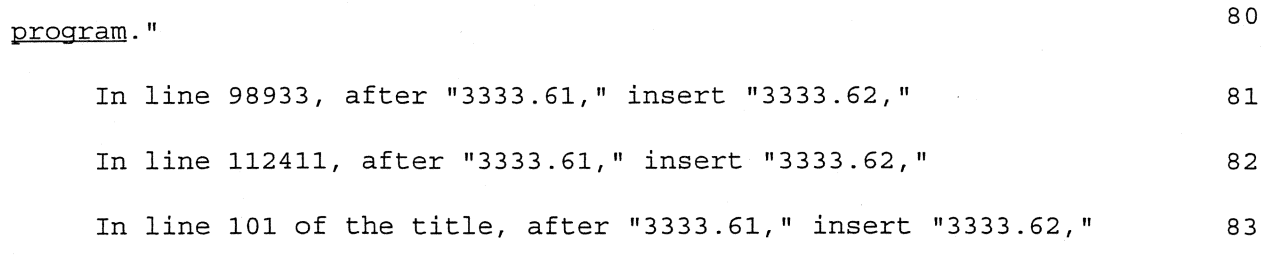

The motion was \_\_\_\_\_\_\_\_\_\_\_\_ agreed to.

**SYNOPSIS** Choose Ohio First Scholars Program

R.C. 3333.62

Specifies that the criter a the Chancellor of the Board of 86 Regents uses in awarding grants under the Scholarship Program 87 include the extent to which a grant proposal will increase the 88 number of women participating in the Scholarship Program. 89